## **Security Assessment & System Review**

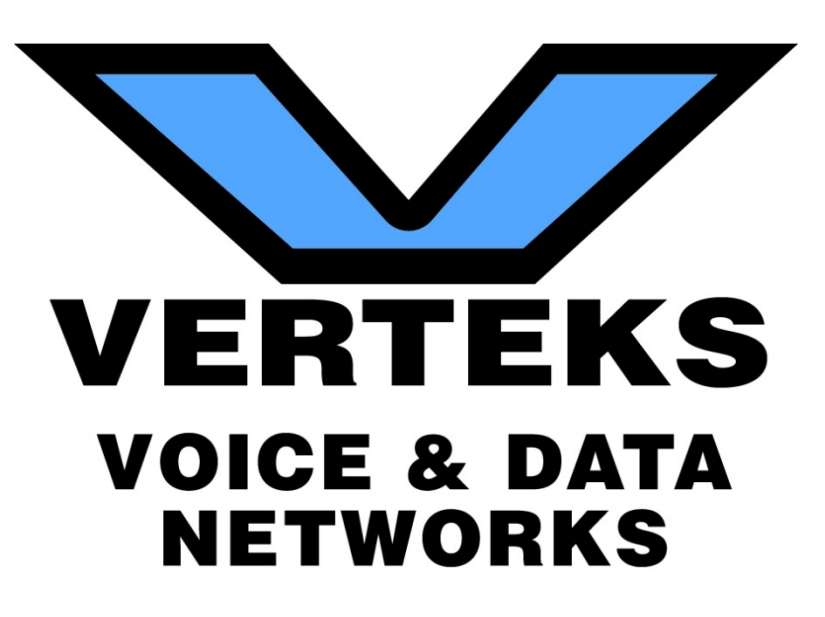

*For:* 

*Drafted by:*  **Pete Kamay Verteks Consulting, Inc. 2102 SW 20th Place, Suite 602 Ocala, FL 34471 352-401-0909**

## TABLE OF CONTENTS

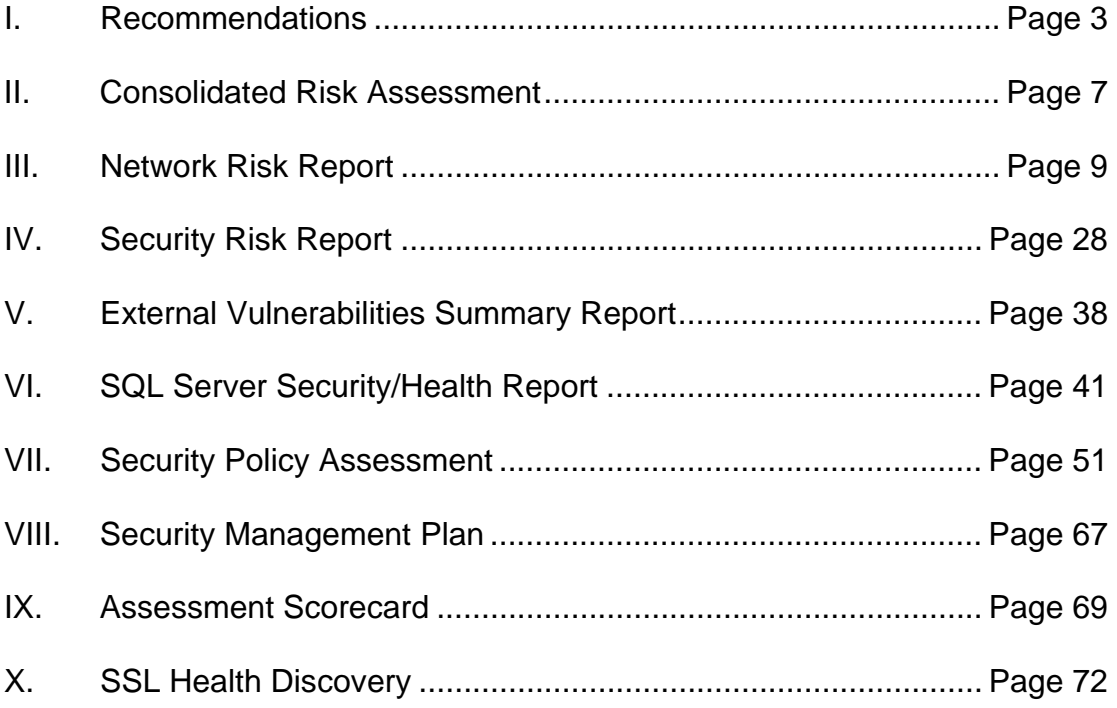

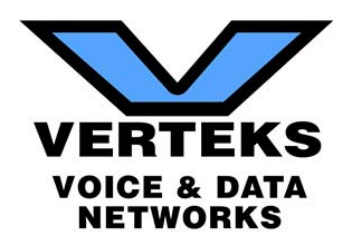

## I. Recommendations

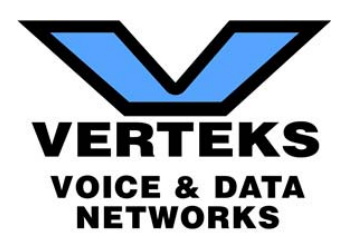

#### **Recommendations Summary**

In summary, here are our recommendations for security improvements to your IT infrastructure:

#### *High Priority*

- Review failed login attempts on your servers. You have several servers with over 100 failed login attempts in the last 30 days. This volume is attributable to either external penetration attempts or a bad stored password. Invalid stored passwords prevent vital services from operating correctly and affect your productivity.
- Your current Exchange Server certificate configuration is using SSL2, a very outdated encryption methodology that is leaves your network vulnerable to multiple malware attacks including the "Drown Attack." You need to upgrade to a newer certificate that supports TLS encryption that will support newer protocols. This will also block system protocols from being sent outbound and support forwarding secrecy – two vital security components that are not currently supported through your certificate security protocols.
- Update end of life operating systems. You have 15 Server 2003 and two Windows XP active systems on your network. Both operating systems reached end of life several years ago and no longer have security/vulnerability patching available. Many external malware and ransomware attacks are targeting out of date operating systems as the most vulnerable point of egress on a network.
- Update your password policy to meet compliance standards. You have 880 accounts set to "Never Expire" and have a policy in place with no password complexity and a maximum age of 180 days. Microsoft Best Practices dictates that at minimum password complexity should be applied as well as a maximum password age of 90 days. Passwords older than 90 days are more vulnerable to password cracking tools.
- All units on your network need to have up to date managed antivirus installed. 11 workstations currently have no reporting antivirus solution.
- Implement Web Filtering. All of your network workstations have unlimited access to the Internet from simple time wasting game/social media sites to more dangerous warez/pornography sites. We recommend a firewall solution that will allow you to control what your users are allowed to visit as well as to generate reports of current website usage for all users.

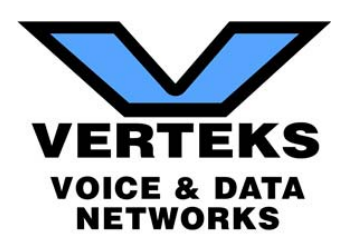

- Block insecure listening ports. Ports such as Telnet and FTP that by default are usually blocked/disabled on workstations are open on 27 of your PCs. Commonly used ports are frequently scanned by outside intruders to find an opening into the network. All ports that are not actively being used should by blocked by policy.
- Maintain up to date security patching on all servers and workstations. Your Exchange Server has 77 unapplied critical updates. Critical updates prevent threats from affecting your server. Unapplied updates leave these units vulnerable to thousands of malware incursions.
- Remove inactive users and computers from your Active Directory. You have 815 users and 118 PCs that are part of AD that have not checked into your domain in over 30 days. Inactive accounts are a point of vulnerability for threats, internally and externally.
- RPC is enabled externally. This protocol was used externally with older versions of Exchange for OWA, but has since been made obsolete due to performance and security issues.
- Free up space or increase storage on network resources. The D Drive is reporting 95% full and the [deleted] workstation C Drive is 98% full. This capacity seriously affects the performance of the units and will cause a system failure imminently.

#### *Medium Priority*

- Implement a disaster recovery solution with offsite High Availability. Your Acronis solution backs up all of your data, but in the event of an outage in your central facility you cannot maintain server data access to your remote facilities. With offsite server virtualization, you will be able to meet your Recovery Time Objectives (RTO) and keep the other 16 branches running until full core functionality can be restored.
- Demote and remove offline domain controllers from your AD infrastructure. [\*\*\*\*] is being seen as a DC, but is not accessible. Offline DCs lead to catalog syncing issues and can cause data loss/corruption.
- Resolve DNS conflicts. You have over 400 listed DNS conflicts listed on your DNS server. Duplicate DNS entries can cause routing problems throughout your network.
- Remove unpopulated Organizational Units (OUs). You have 10 OUs setup with no members. Unused OUs are similar to inactive user accountsthat can be used to penetrate your network.

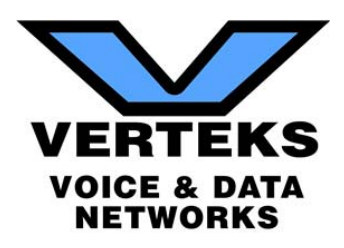

• Implement screen lock timeouts on all of your servers. The [\*\*\*\*\*] and [\*\*\*\*\*] servers have no screen lock timeout. Internal network users walking by can have accessto private network resources.

#### *Additional Performance Issues*

- Disable the autoshrink feature on you SQL servers. Autoshrink has shown that it can caused increased fragmentation on your indexes, causing performance issues on database queries.
- Store your SQL data and log files on different servers to reduce I/O congestion. Database files should also not be stored on the same volume as your OS files. Modifying the location of the data and log files will give you better performance of your SQL data.

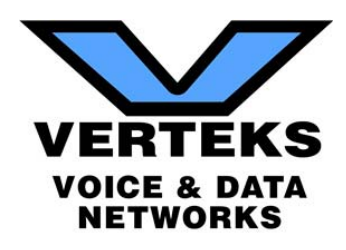

# II. Consolidated Risk Report

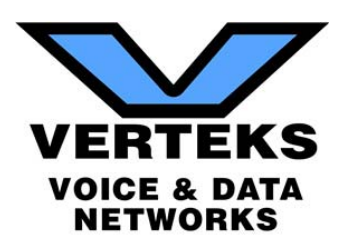

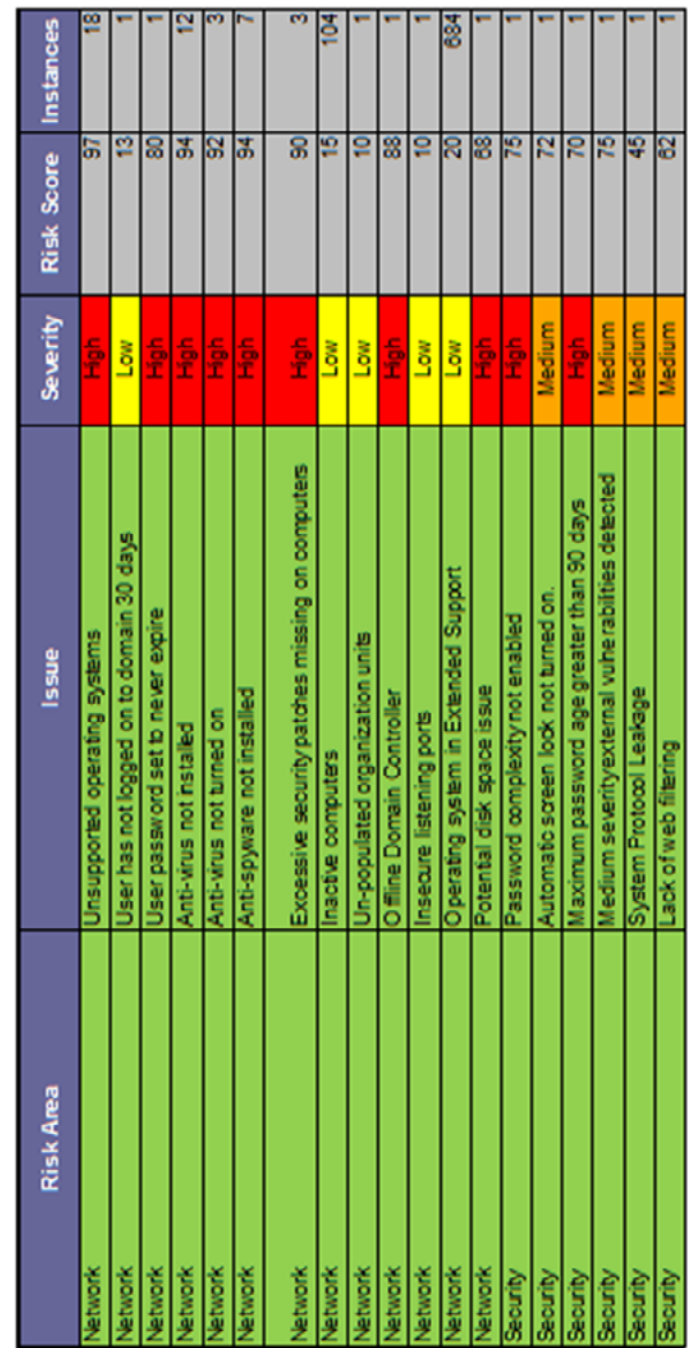

**Consolidated Risk Assessment** 

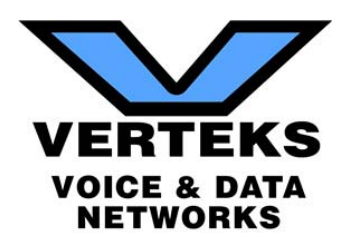

# III. Network Risk Report

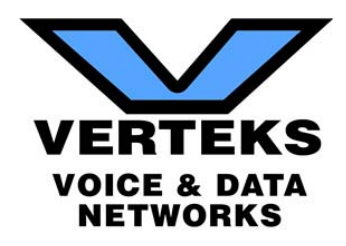

## **Table of Contents**

- 1 Discovery Tasks
- 2 Risk Score
- 3 Issues Summary
- 4 Internet Speed Test
- 5 Assessment Summary
- 6 Server Aging
- 7 Workstation Aging

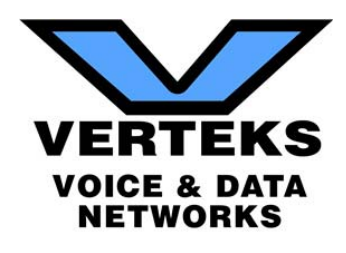

## **Discovery Tasks**

The following discovery tasks were performed:

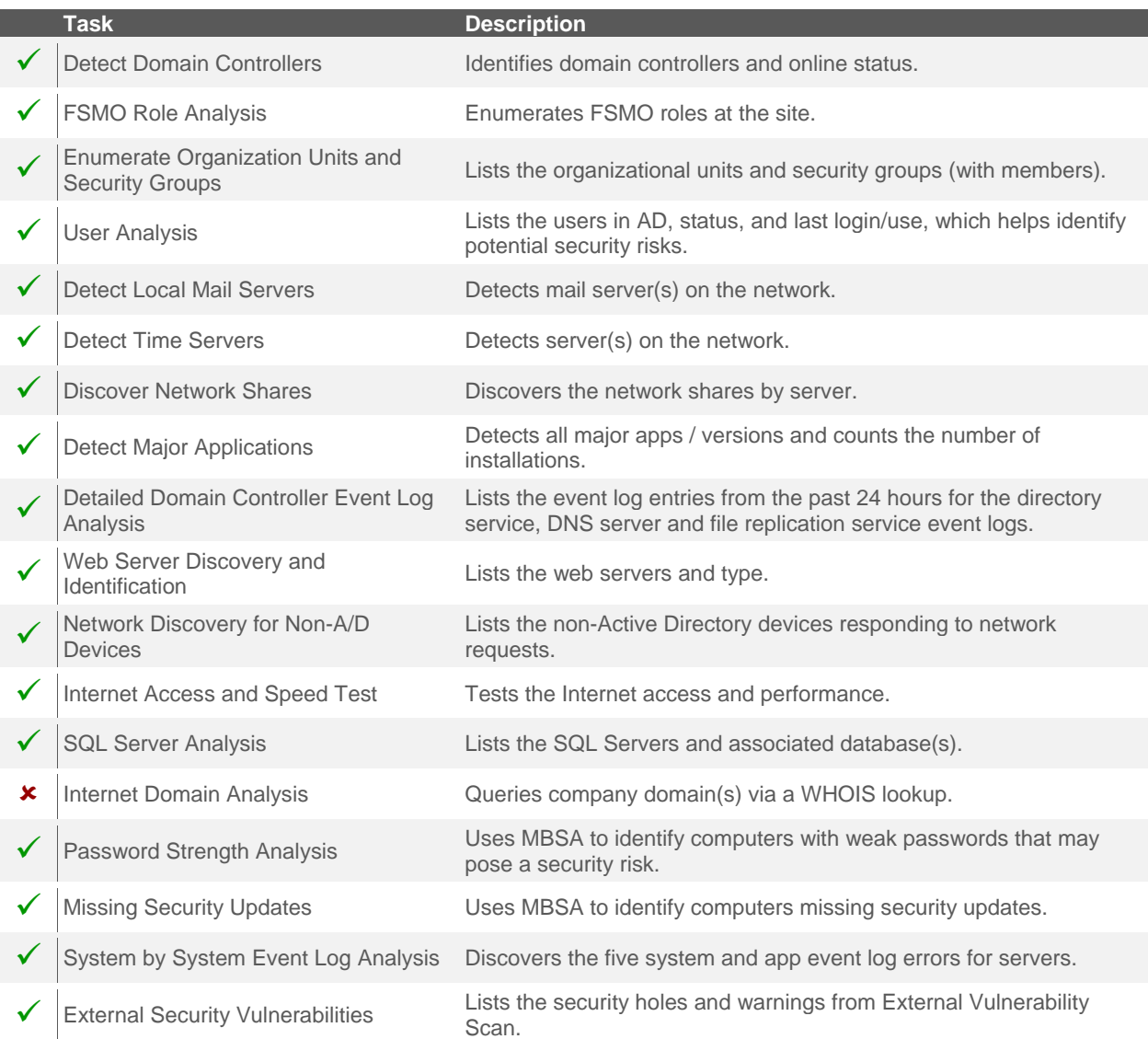

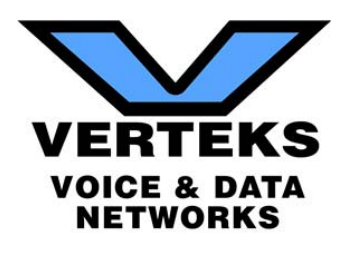

### **Risk Score**

The Risk Score is a value from 1 to 100, where 100 represents significant risk and potential issues. The score is risk associated with the highest risk issue.

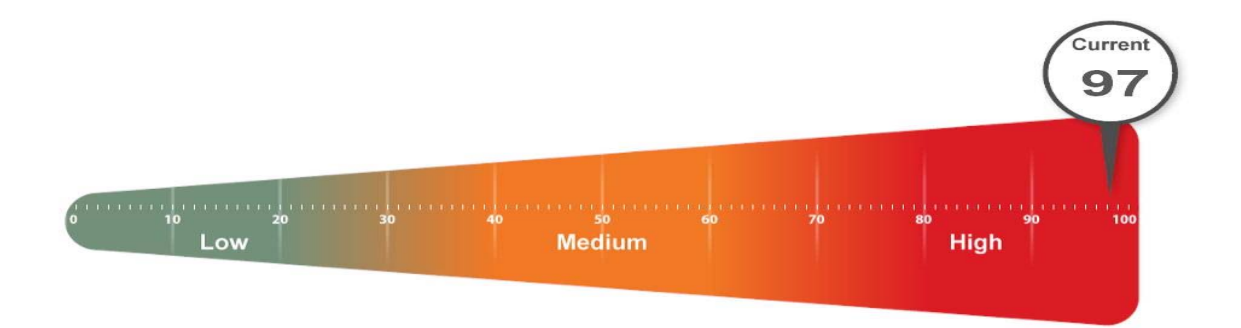

Several critical issues were identified. Identified issues should be investigated and addressed according to the Management Plan.

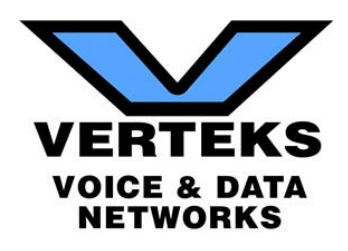

#### **Issues Summary**

This section contains a summary of issues detected during the Network Assessment process, and is based on industry-wide best practices for network health, performance, and security. The Overall Issue Score grades the level of issues in the environment. An Overall Issue score of zero (0) means no issues were detected in the environment. It may not always be possible to achieve a zero score in all environments due to specific circumstances.

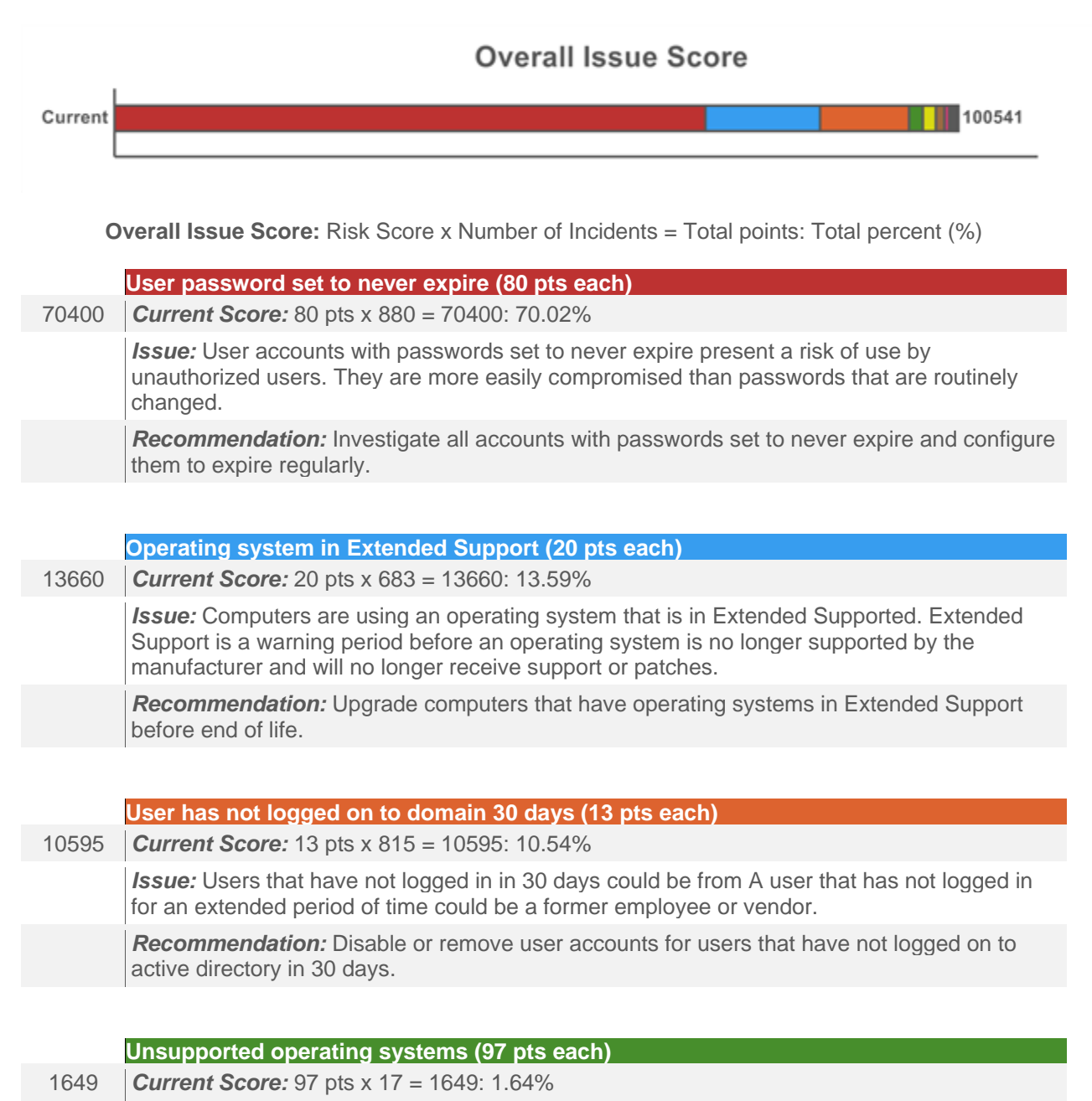

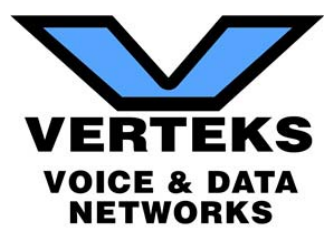

*Issue:* Computers found using an operating system that is no longer supported. Unsupported operating systems no longer receive vital security patches and present an inherent risk.

*Recommendation:* Upgrade or replace computers with operating systems that are no longer supported.

**Inactive computers (15 pts each)**

1545 *Current Score:* 15 pts x 103 = 1545: 1.54%

*Issue:* Computers have not checked in during the past 30 days

*Recommendation:* Investigate the list of inactive computers and determine if they should be removed from Active Directory, rejoined to the network, or powered on.

**Anti-virus not installed (94 pts each)**

1034 *Current Score:* 94 pts x 11 = 1034: 1.03%

*Issue:* Anti-virus software was not detected on some computers. Without adequate anti-virus and anti-spyware protection on all workstations and servers, the risk of acquiring malicious software is significant.

*Recommendation:* To prevent both security and productivity issues, we strongly recommend ensuring that anti-virus is deployed to all possible endpoints.

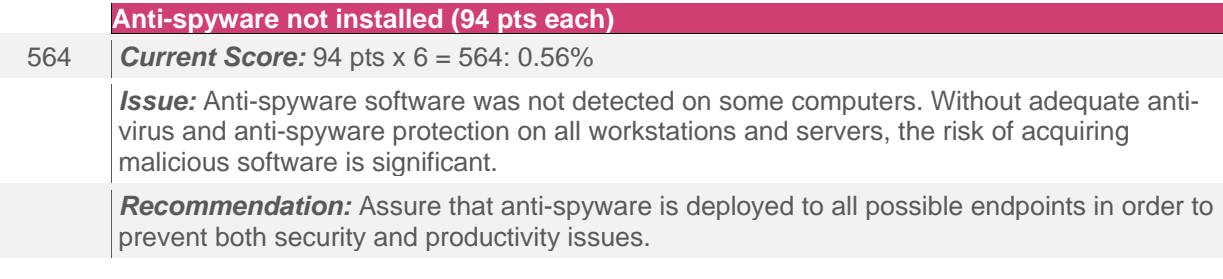

#### **Potential disk space issue (68 pts each)**

272 *Current Score:* 68 pts x 4 = 272: 0.27%

*Issue:* 4 computers were found with significantly low free disk space.

*Recommendation:* Free or add additional disk space for the specified drives.

#### **Insecure listening ports (10 pts each)**

270 *Current Score:* 10 pts x 27 = 270: 0.27% *Issue:* Computers are to be using potentially insecure protocols. *Recommendation:* There may be a legitimate business need, but these risks should be assessed individually. Certain protocols are inherently insecure since they often lack encryption. Inside the network, their use should be minimized as much as possible to prevent the spread of malicious software. Of course, there can be reasons these services are needed

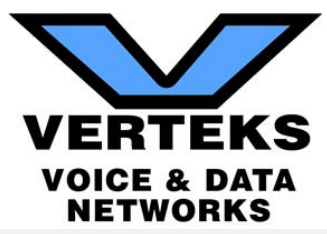

and other means to protect systems which listen on those ports. We recommend reviewing the programs listening on the network to ensure their necessity and security.

**Anti-virus not turned on (92 pts each)**

184 *Current Score:* 92 pts x 2 = 184: 0.18%

*Issue:* We were unable to determine if an anti-virus software is enabled and running on some computers.

*Recommendation:* Determine if anti-virus is enabled properly.

#### **Excessive security patches missing on computers (90 pts each)**

180 *Current Score:* 90 pts x 2 = 180: 0.18% *Issue:* Security patches are missing on computers. Maintaining proper security patch levels helps prevent unauthorized access and the spread of malicious software. Lots is defined as missing three or more patches.

*Recommendation:* Address patching on computers with missing security patches.

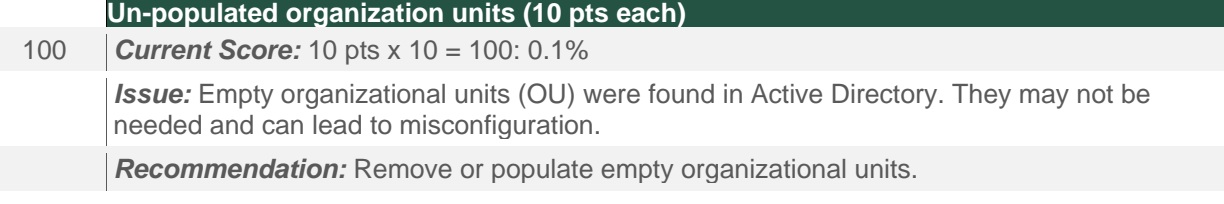

**Offline Domain Controller (88 pts each)** 88 *Current Score:* 88 pts x 1 = 88: 0.09% *Issue:* One or more offline Domain Controller were found. This could either be an indication of an error caused by an improperly de-commissioned Domain Controller or a fail-over condition that should be remediated. *Recommendation:* Investigate all offline Domain Controllers and determine if they need to be properly un-joined from the domain or if they should be brought back online.

![](_page_15_Picture_0.jpeg)

#### **Internet Speed Test Results**

Download Speed: **31.23 Mb/s** Upload Speed: **9.60 Mb/s**

![](_page_15_Picture_3.jpeg)

![](_page_15_Picture_5.jpeg)

### **Asset Summary: Total Discovered Assets**

![](_page_15_Figure_7.jpeg)

![](_page_16_Picture_0.jpeg)

Active Computers are defined as computers that were either actively responding at the time of the scan or have checked in with Active Directory within the past 30 days.

#### **Active Computers by Operating System**

**Total (734)** 

![](_page_16_Figure_4.jpeg)

![](_page_16_Picture_142.jpeg)

![](_page_17_Picture_0.jpeg)

![](_page_17_Figure_1.jpeg)

![](_page_18_Picture_0.jpeg)

## **Asset Summary: All Computers**

The list of all computers includes computers that may no longer be active but have entries in Active Directory (in a domain environment).

#### **Total Computers by Operating System**

**Total (852)** 

![](_page_18_Figure_5.jpeg)

![](_page_18_Picture_150.jpeg)

![](_page_19_Picture_0.jpeg)

**Overall Total 852 100%**

![](_page_20_Picture_0.jpeg)

Inactive computers are computers that could not be scanned or have not checked into Active Directory in the past 30 days.

#### Inactive Computers by Operating System

**Total (118)** 

![](_page_20_Figure_4.jpeg)

![](_page_20_Picture_129.jpeg)

![](_page_21_Picture_0.jpeg)

## **Asset Summary: Users**

![](_page_21_Figure_2.jpeg)

![](_page_21_Figure_3.jpeg)

![](_page_21_Figure_4.jpeg)

![](_page_22_Picture_0.jpeg)

![](_page_22_Figure_1.jpeg)

![](_page_23_Picture_0.jpeg)

## **Server Aging**

![](_page_23_Figure_2.jpeg)

![](_page_24_Picture_0.jpeg)

## **Workstation Aging**

![](_page_24_Figure_2.jpeg)

![](_page_25_Picture_0.jpeg)

#### **Asset Summary: Storage**

![](_page_25_Figure_2.jpeg)

![](_page_25_Figure_3.jpeg)

![](_page_26_Figure_0.jpeg)

![](_page_27_Picture_0.jpeg)

# IV. Security Risk Report

![](_page_28_Picture_0.jpeg)

## **Table of Contents**

- 1 Discovery Tasks
- 2 Risk Score
- 3 Issues Summary
- 4 External Vulnerabilities
- 5 Internal Vulnerabilities
- 6 Local Security Policy Consistency

![](_page_29_Picture_0.jpeg)

## **Discovery Tasks**

The following discovery tasks were performed:

![](_page_29_Picture_79.jpeg)

![](_page_30_Picture_0.jpeg)

### **Risk Score**

The Risk Score is a value from 1 to 100, where 100 represents significant risk and potential issues. The score is risk associated with the highest risk issue.

![](_page_30_Figure_3.jpeg)

Several critical issues were identified. Identified issues should be investigated and addressed according to the Management Plan.

![](_page_31_Picture_0.jpeg)

### **Issues Summary**

This section contains summary of issues detected during the Security Assessment. It is based on general Industry-wide, and may indicate existing issues or points of interest. The Overall Issue Score grades the level of issues in the environment. An Overall Issue score of zero (0) means no issues were detected in the environment. It may not always be possible to achieve a zero score in all environments due to specific circumstances.

![](_page_31_Figure_3.jpeg)

![](_page_32_Picture_0.jpeg)

*Recommendation:* Modify the maximum password age to be 90 days or less.

**Lack of web filtering (62 pts each)**

62 *Current Score:* 62 pts x 1 = 62: 13.16%

**Issue:** Access to all websites appears to be unrestricted. This issue does not imply that any particular user is currently accessing restricted sites, but rather that they can. Controlling access to the Internet and websites may help reduce risks related to security, legal, and productivity concerns. Lack of adequate content management filtering to block restricted sites may lead to increased network risk and business liability.

*Recommendation:* Put access controls in place to block websites that violate the company's Internet use policy.

#### **System Protocol Leakage (45 pts each)**

#### 45 *Current Score:* 45 pts x 1 = 45: 9.55%

*Issue:* System protocols were allowed to be sent outbound. To prevent potential loss of data and reduce the risk of malicious behavior by malware, these protocols should be restricted or blocked by external access controls. There are very few instances where system protocols are needed outside of the internal network. Allowing these protocols to \"leak\" does not mean that they are currently posing a threat, but is an indication of a lack of a managed firewall or proper policies to block these protocols.

*Recommendation:* We suggest ensuring adequate access controls in place to block these protocols or note them as acceptable risks.

![](_page_33_Picture_0.jpeg)

### **External Vulnerabilities**

![](_page_33_Figure_2.jpeg)

#### **Host Issue Summary**

![](_page_33_Picture_73.jpeg)

![](_page_33_Figure_5.jpeg)

![](_page_34_Figure_0.jpeg)

![](_page_35_Picture_0.jpeg)

## **Internal Vulnerabilities**

![](_page_35_Figure_2.jpeg)
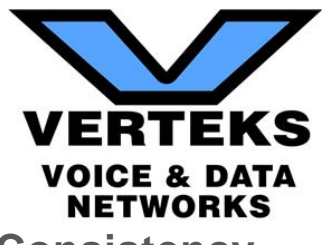

## **Local Security Policy Consistency**

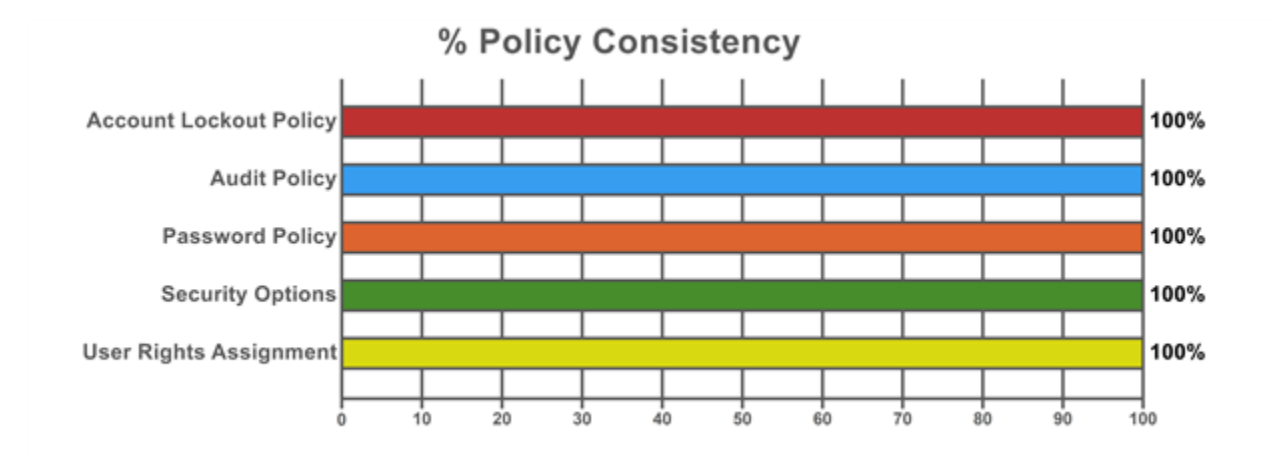

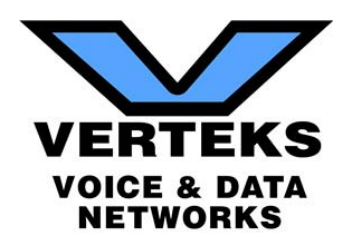

## V. External Vulnerabilities Summary Report

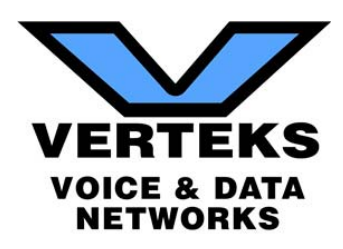

### **Management Plan**

The Management Plan ranks individual issues based upon their potential risk to the network while providing guidance on which issues to address by priority. Fixing issues with lower Risk Scores will not lower the global Risk Score, but will reduce the global Issue Score. To mitigate global risk and improve the health of the network, address issues with higher Risk Scores first.

### Medium Risk

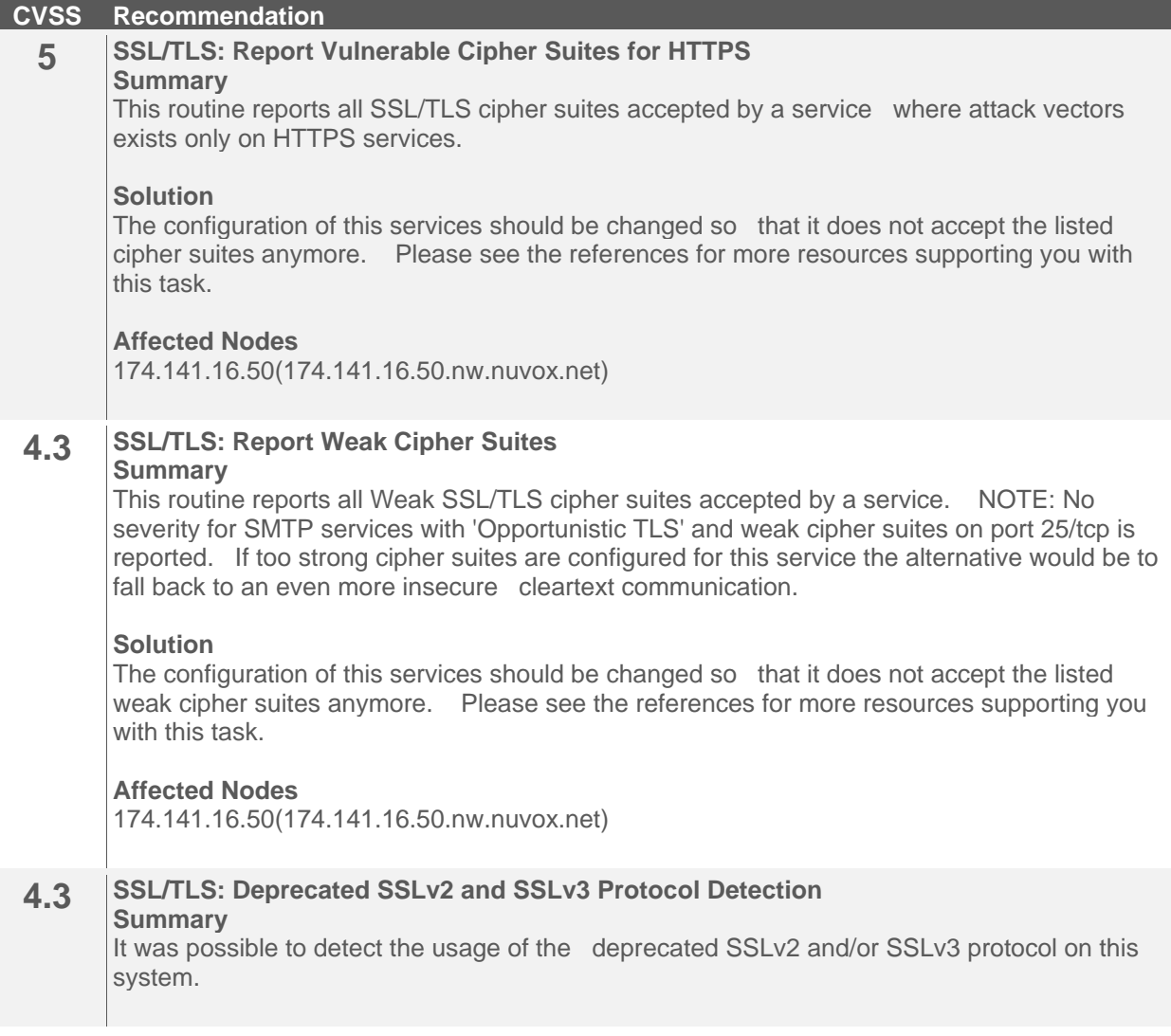

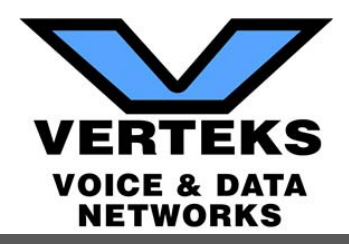

#### **CVSS Recommendation**

#### **Solution**

It is recommended to disable the deprecated SSLv2 and/or SSLv3 protocols in favor of the TLSv1+ protocols. Please see the references for more information.

#### **Affected Nodes**

174.141.16.50(174.141.16.50.nw.nuvox.net)

### Low Risk

**CVSS Recommendation**

#### **4 SSL/TLS: Certificate Signed Using A Weak Signature Algorithm Summary**

The remote service is using a SSL/TLS certificate chain that has been signed using a cryptographically weak hashing algorithm.

#### **Solution**

Servers that use SSL/TLS certificates signed using an SHA-1 signature will need to obtain new SHA-2 signed SSL/TLS certificates to avoid these web browser SSL/TLS certificate warnings.

#### **Affected Nodes**

174.141.16.50(174.141.16.50.nw.nuvox.net)

#### **2.6 TCP timestamps**

**Summary**

The remote host implements TCP timestamps and therefore allows to compute the uptime.

#### **Solution**

To disable TCP timestamps on linux add the line 'net.ipv4.tcp\_timestamps =  $0'$  to /etc/sysctl.conf. Execute 'sysctl -p' to apply the settings at runtime. To disable TCP timestamps on Windows execute 'netsh int tcp set global timestamps=disabled' Starting with Windows Server 2008 and Vista, the timestamp can not be completely disabled. The default behavior of the TCP/IP stack on this Systems is to not use the Timestamp options when initiating TCP connections, but use them if the TCP peer that is initiating communication includes them in their synchronize (SYN) segment. See also: http://www.microsoft.com/enus/download/details.aspx?id=9152

#### **Affected Nodes**

174.141.16.50(174.141.16.50.nw.nuvox.net)

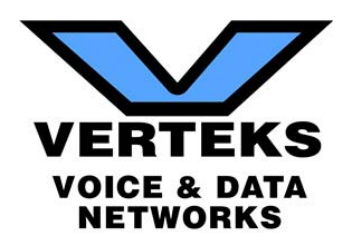

## VI. SQL Server Security/Health Report

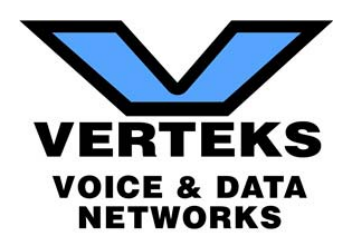

## **Table of Contents**

- 1 About this Report
- 2 SQL Server System Summary
- 3 SQL Server Health Summary
- 4 SQL Server Health Detail
	- 4.1 Settings Health
	- 4.2 File Health
	- 4.3 Resource Health
	- 4.4 SQL Server Agent Health

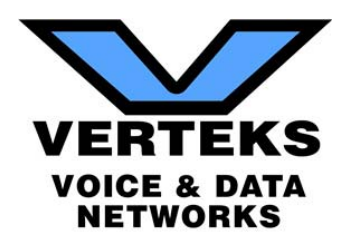

## **1 - About this Report**

This report assesses the health of the SQL Server using three major categories. These include settings, file, and resources. Setting health looks for configuration issues that may go against prescribed best practices. File health looks at how the database interacts with the file system, looking for adequate space and compares the current configuration versus best practices. Resource health looks to ensure adequate resources are available to operate the SQL Server optimally and looks for indicators pointing to performance issues. Resource health comprises of three sub-categories – wait health, task health, and memory health. Wait health deals with issues with database processing waits and delays. Task health validates that scheduled tasks and jobs are working optimally. Memory health looks to ensure adequate memory is available to run the SQL Server properly.

The assessed health is based on published best practices from Microsoft and other resources. They are only generalizations and there can be instances where violating a best practice may be necessary and even desirable. Please consult a SQL Server DBA for further analysis and evaluation.

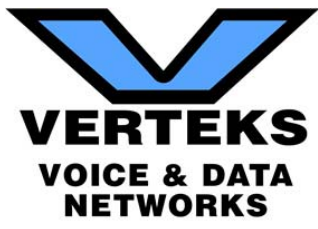

## **2 - SQL Server System Summary**

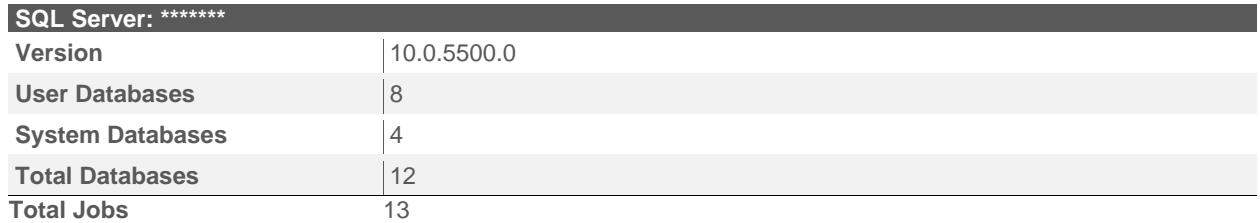

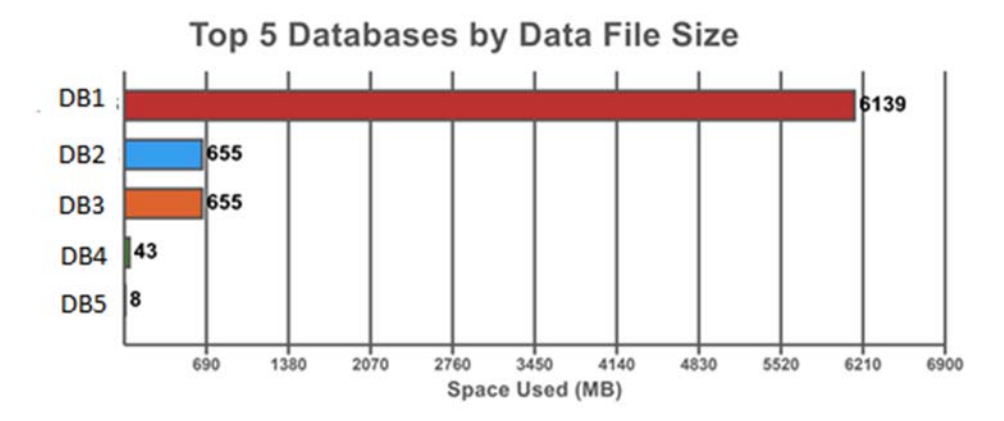

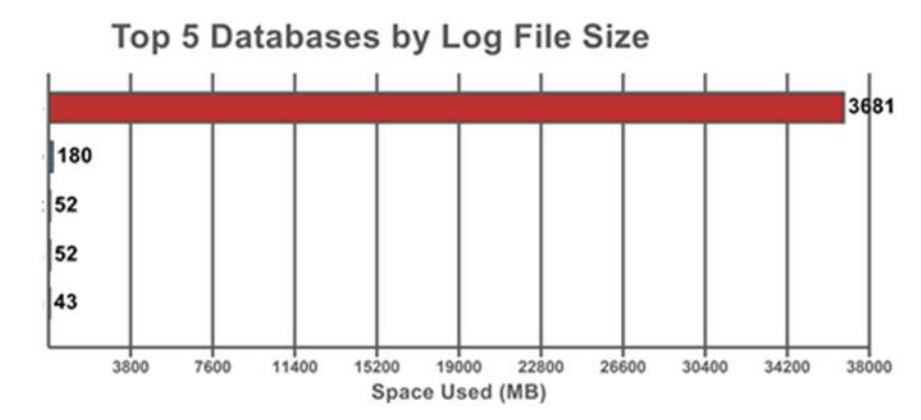

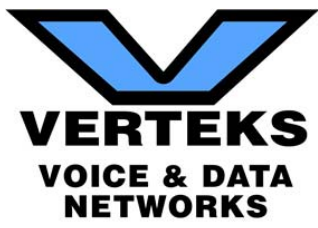

## **3 - SQL Server Health Summary**

#### **Overall Health**

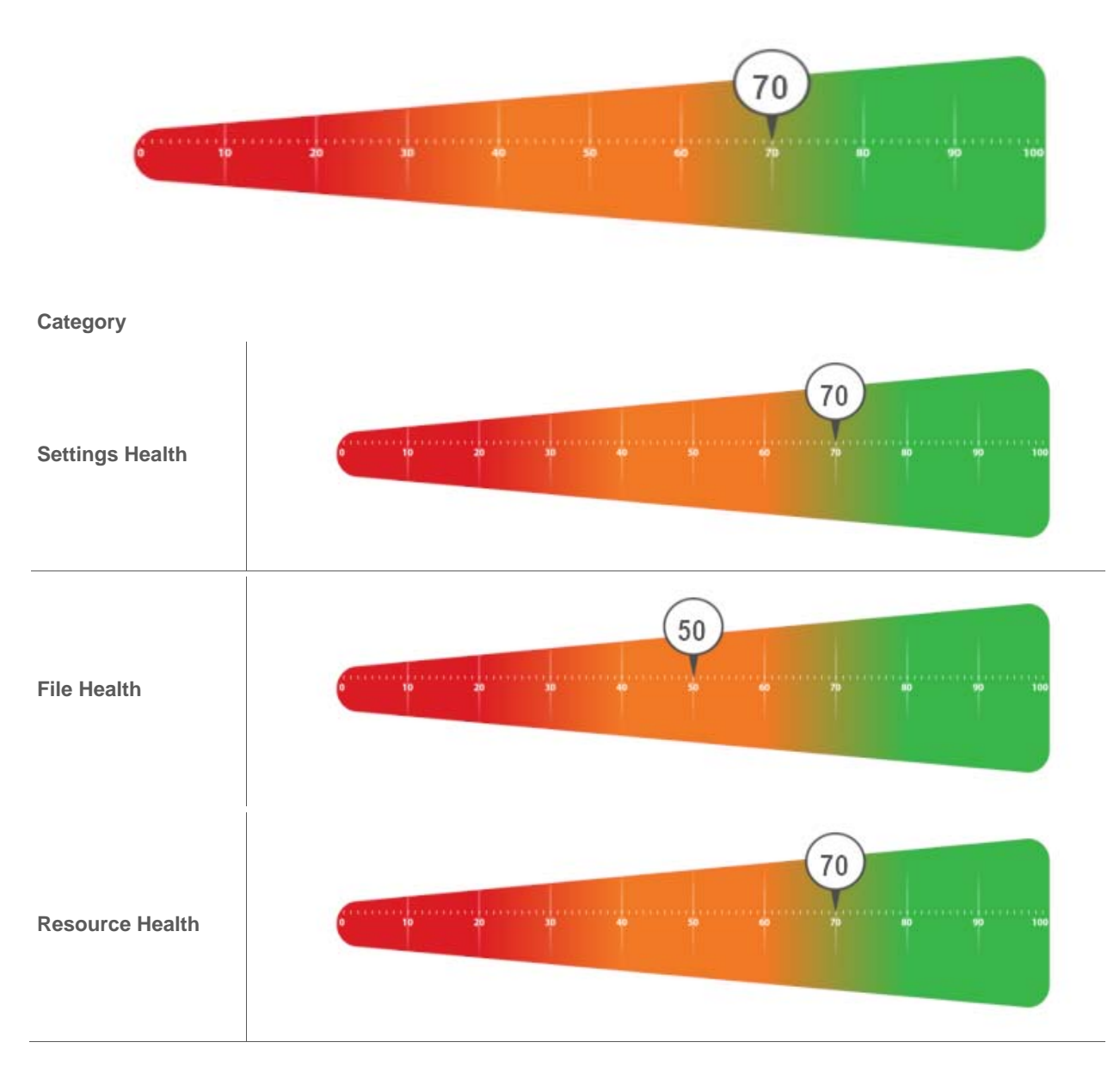

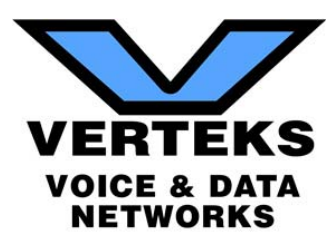

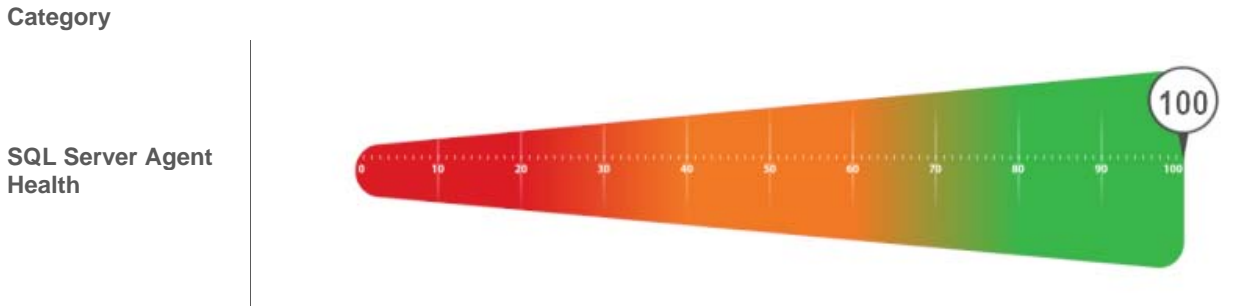

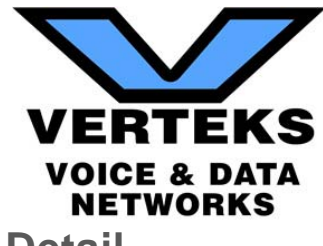

## **4 - SQL Server Health Detail**

The following sections break down the individual health scores and shows what factors contributed to raising or lowering the health score.

#### **4.1 - Settings Health**

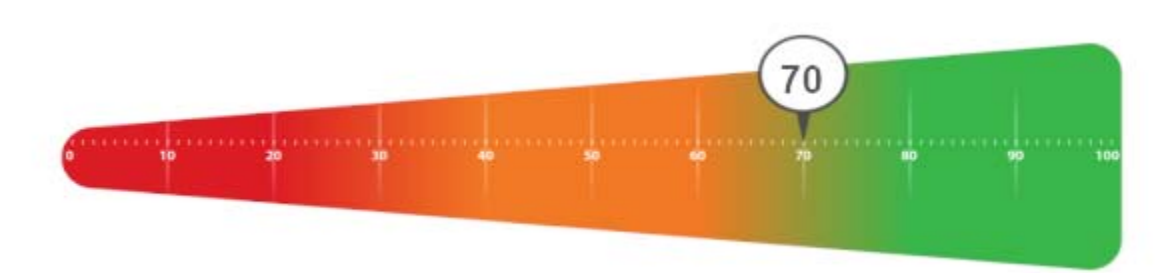

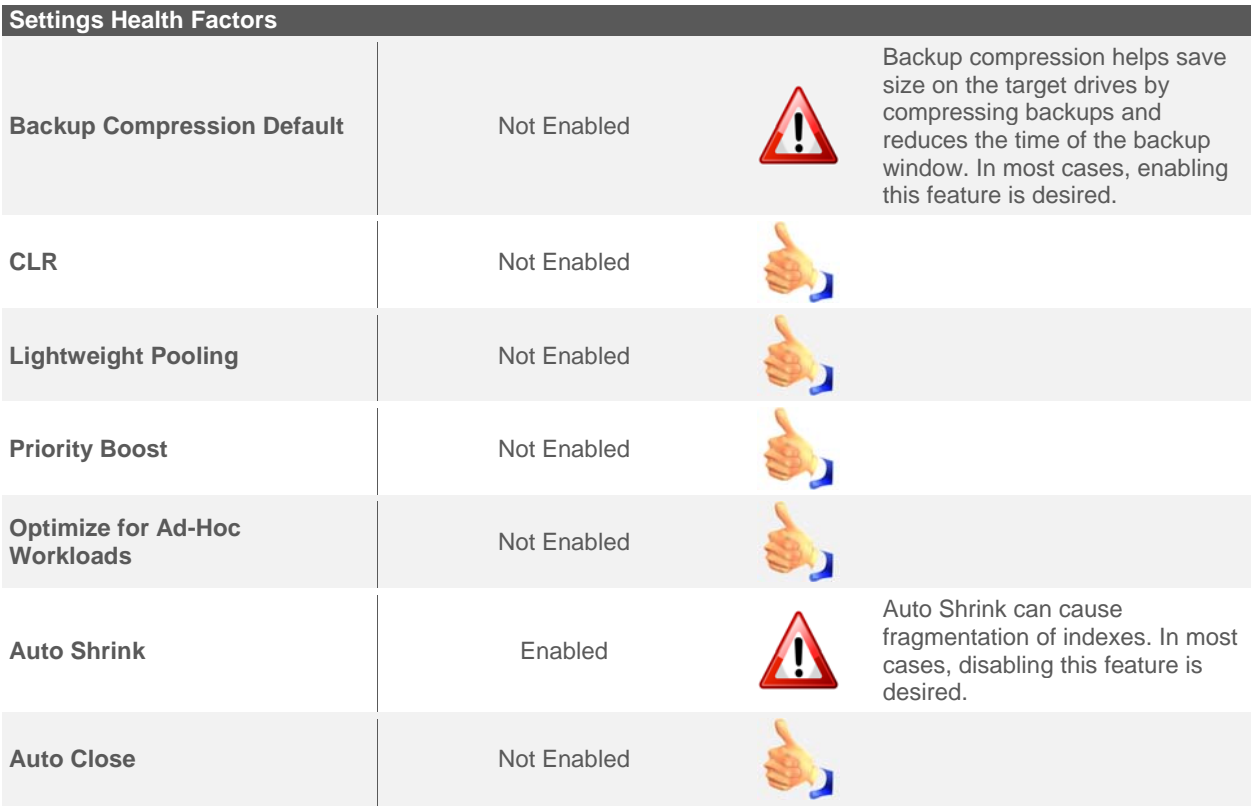

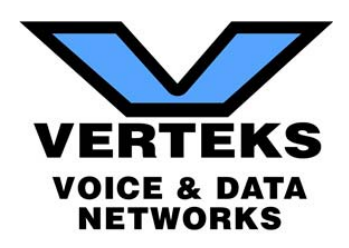

#### **4.2 - File Health**

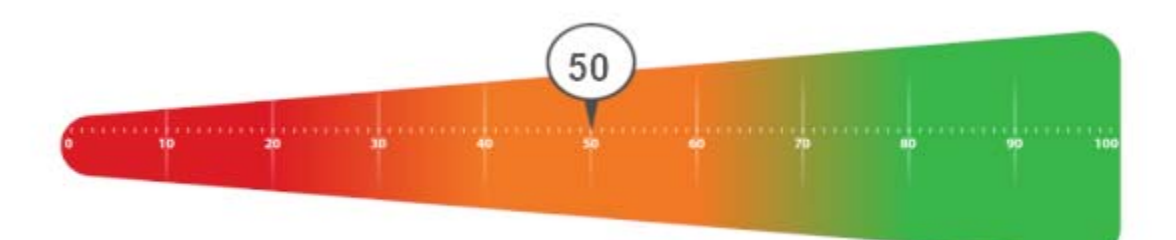

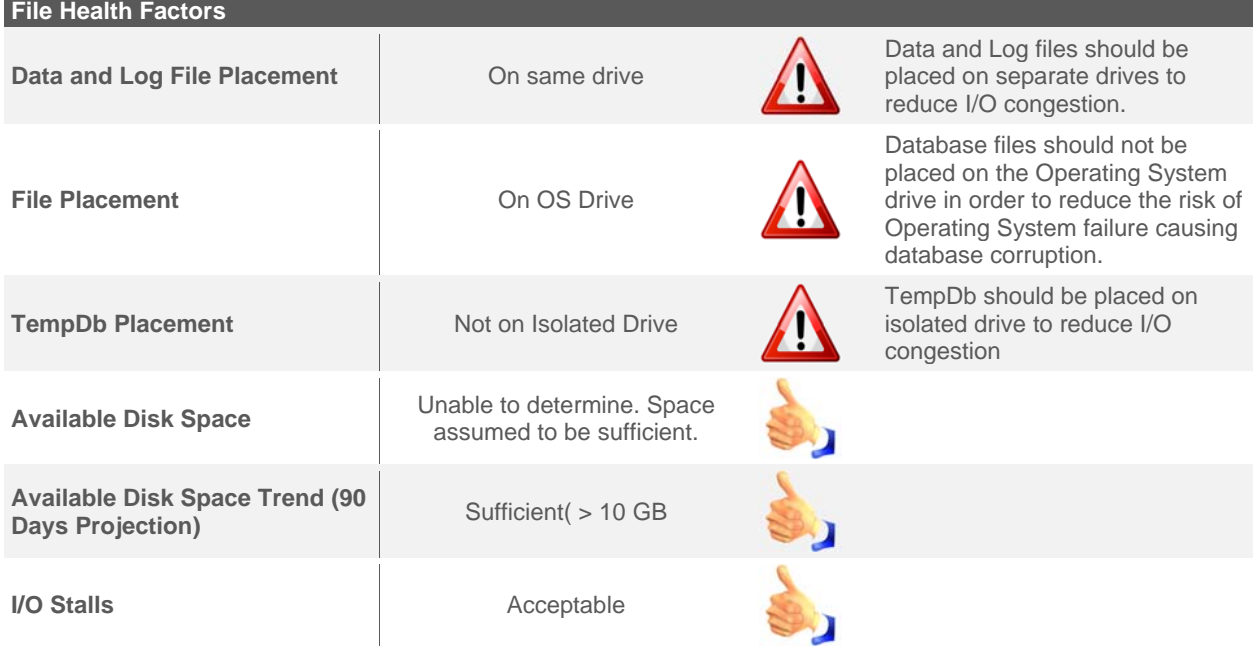

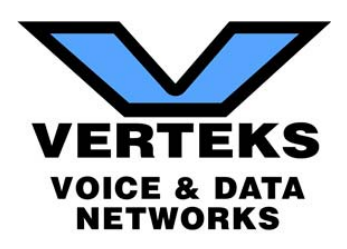

#### **4.3 - Resource Health**

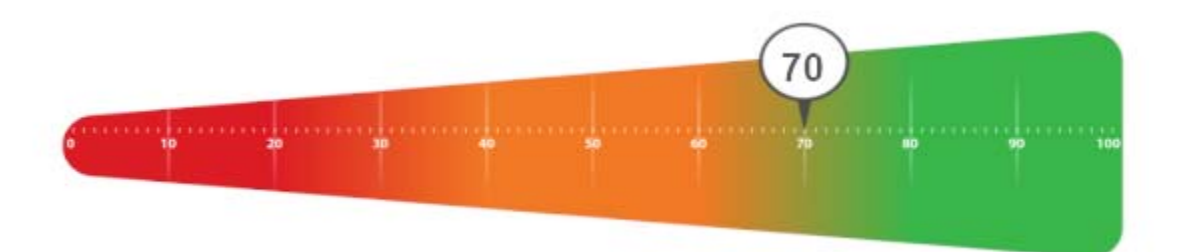

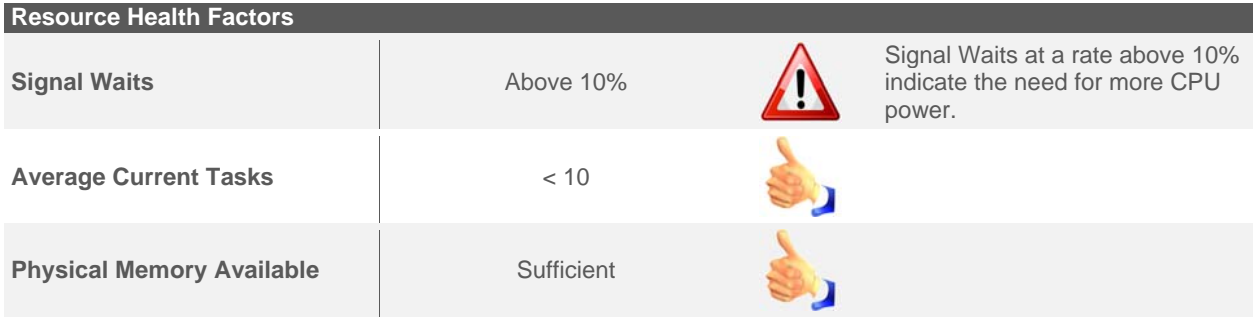

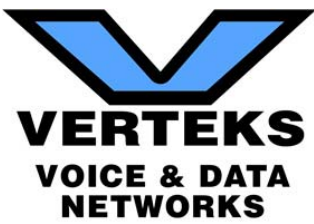

### **4.4 - SQL Server Agent Health**

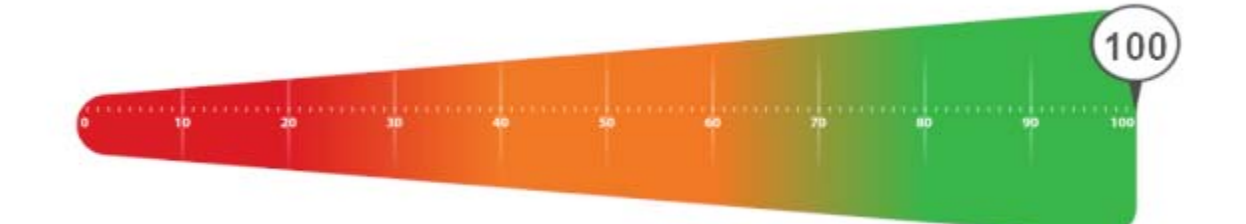

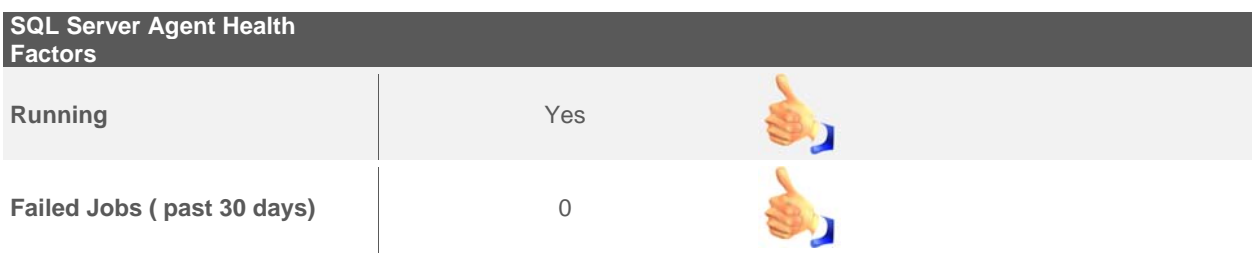

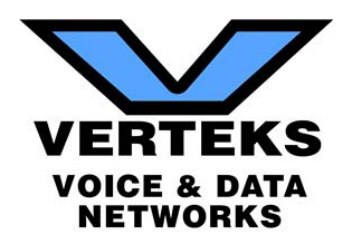

## VII. Security Policy Assessment

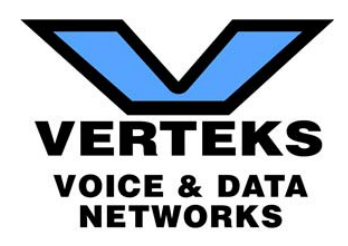

## **Table of Contents**

- 1 Summary
- 1.1 Sampled Systems
- 2 Domain Policies: \*\*\*\*\*.com
- 2.1 Default Domain Policy: \*\*\*\*\*\*.COM
- 2.1.1 Account Policies/Password Policy
- 2.1.2 Account Policies/Account Lockout Policy
- 2.1.3 Account Policies/Kerberos Policy
- 2.1.4 Local Policies/Security Options
- 2.1.5 Public Key Policies/Encrypting File System
- 2.1.6 Public Key Policies/Trusted Root Certification Authorities
- 2.2 Default Domain Controllers Policy: \*\*\*\*\*\*.COM
- 2.2.1 Local Policies/Audit Policy
- 2.2.2 Local Policies/User Rights Assignment
- 2.2.3 Local Policies/Security Options
- 3 Local Security Settings (Sampled Systems)
- 3.1 Account Policies
- 3.1.1 Password Policy
- 3.1.2 Account Lockout Policy
- 3.2 Local Policies
- 3.2.1 Audit Policy
- 3.2.2 User Rights Assignment
- 3.2.3 Security Options

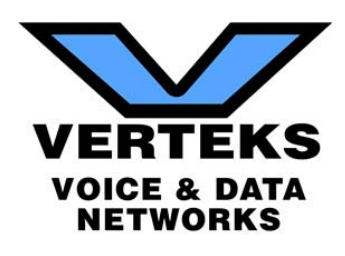

## **1 - Summary**

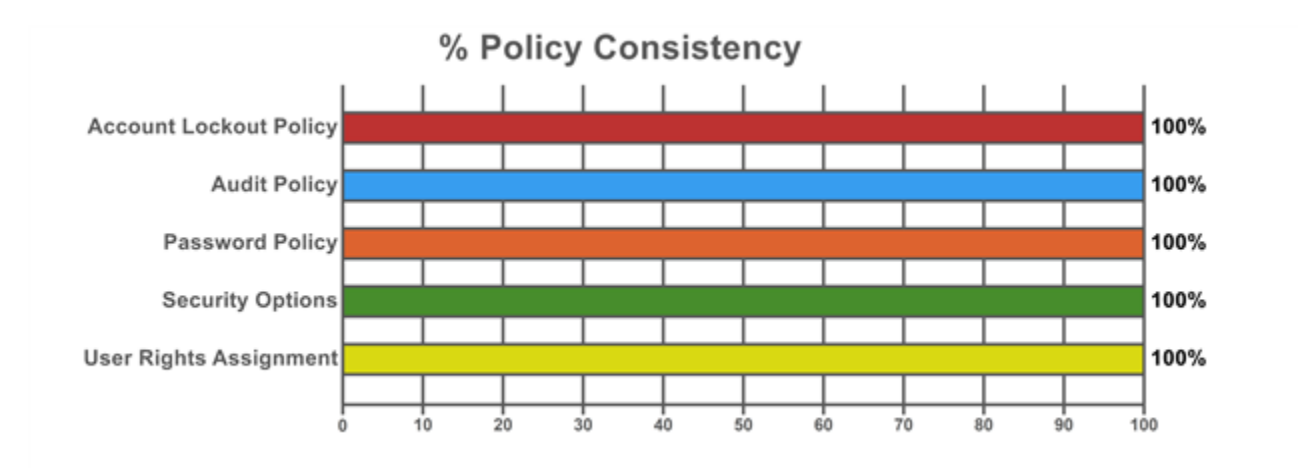

#### **1.1 - Sampled Systems**

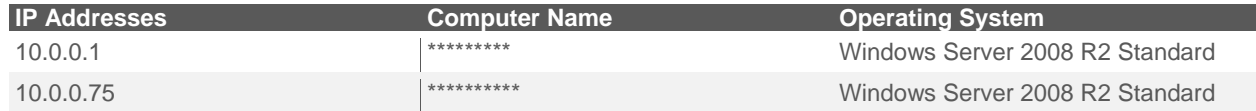

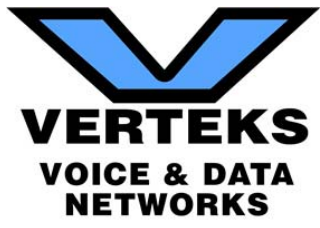

## **2 - Domain Policies: \*\*\*\*\*\*.com**

#### **2.1 - Default Domain Policy: \*\*\*\*\*\*.COM**

#### *2.1.1 - Account Policies/Password Policy*

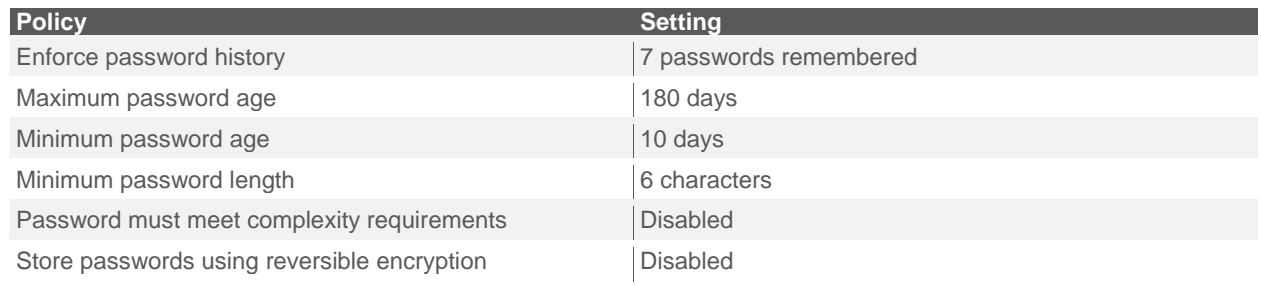

#### *2.1.2 - Account Policies/Account Lockout Policy*

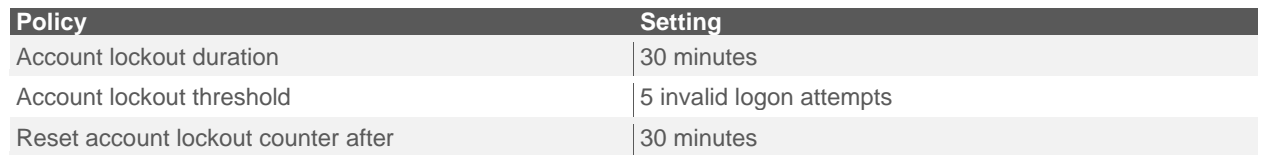

#### *2.1.3 - Account Policies/Kerberos Policy*

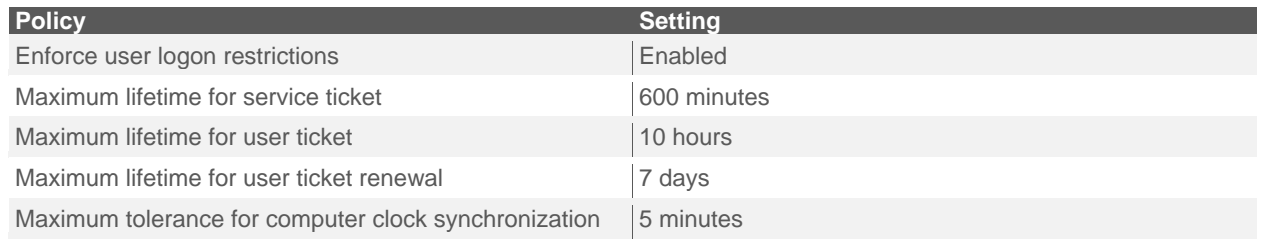

#### *2.1.4 - Local Policies/Security Options*

#### Interactive Logon

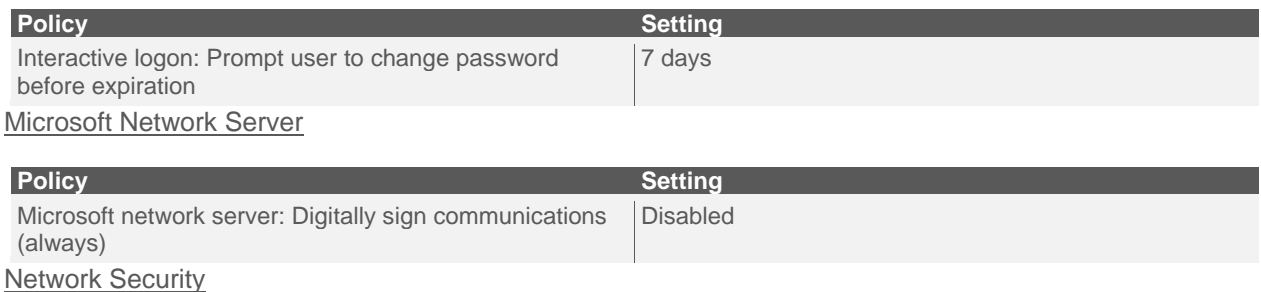

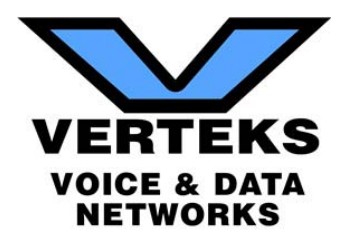

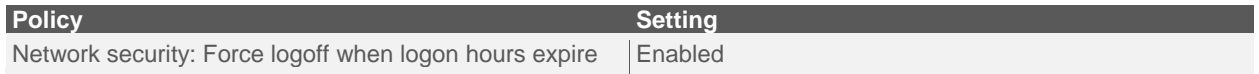

#### *2.1.5 - Public Key Policies/Encrypting File System*

**Certificates** 

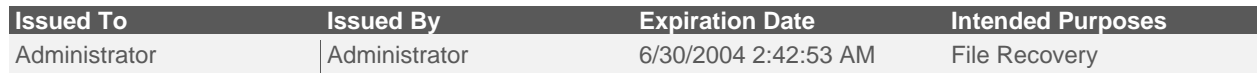

#### *2.1.6 - Public Key Policies/Trusted Root Certification Authorities*

#### **Properties**

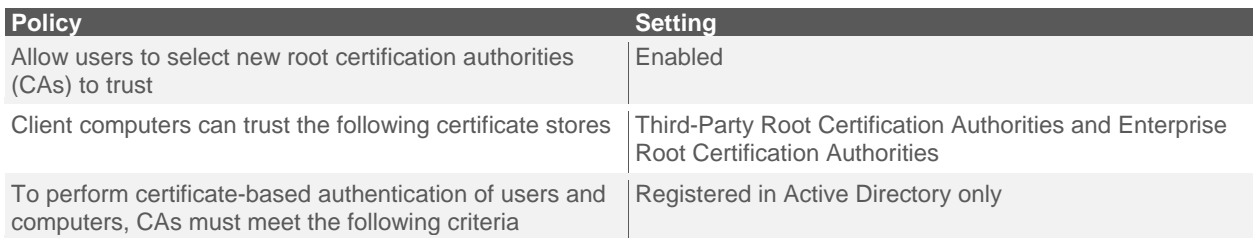

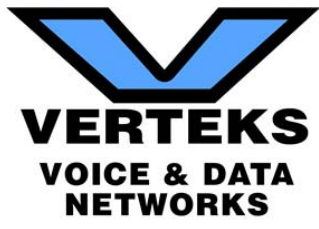

### **2.2 - Default Domain Controllers Policy: \*\*\*\*\*\*.COM**

#### *2.2.1 - Local Policies/Audit Policy*

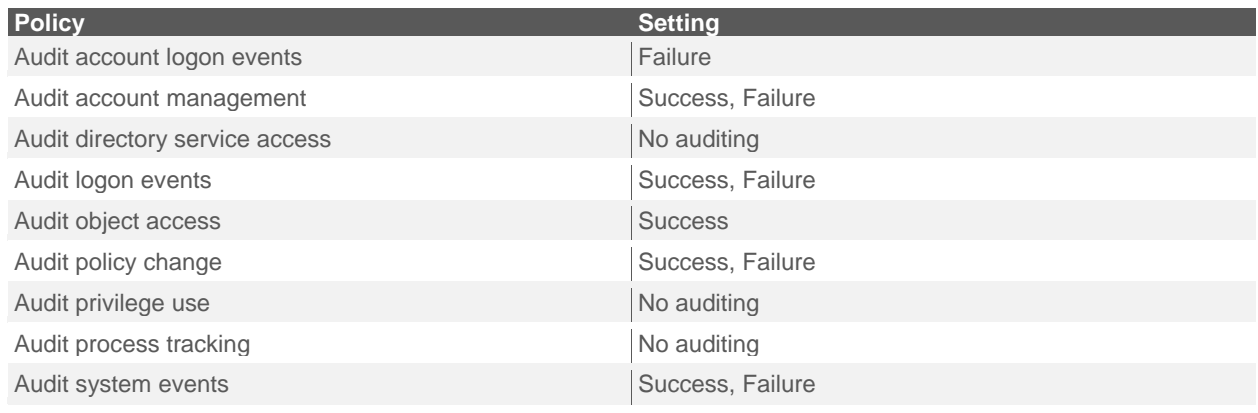

#### *2.2.2 - Local Policies/User Rights Assignment*

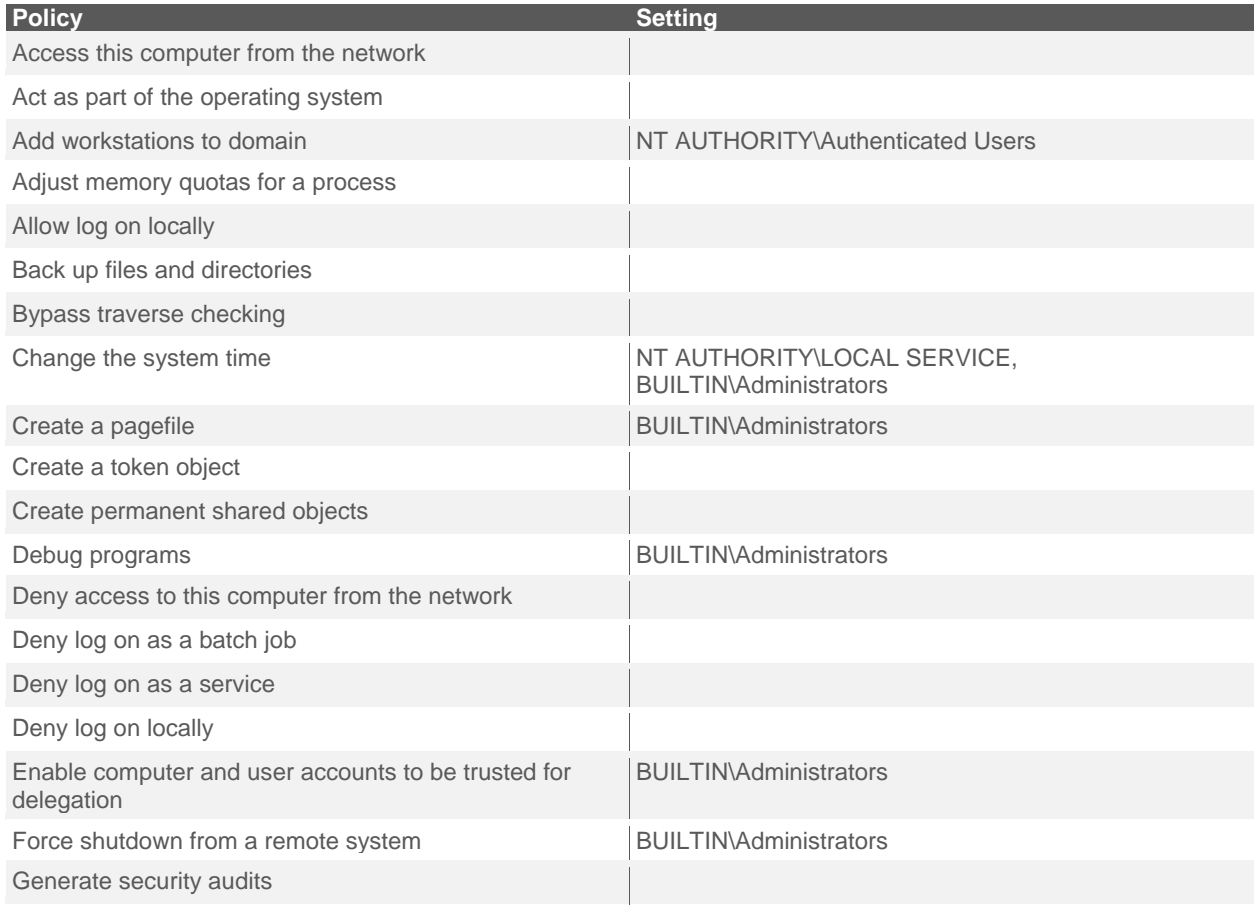

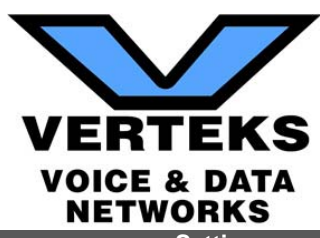

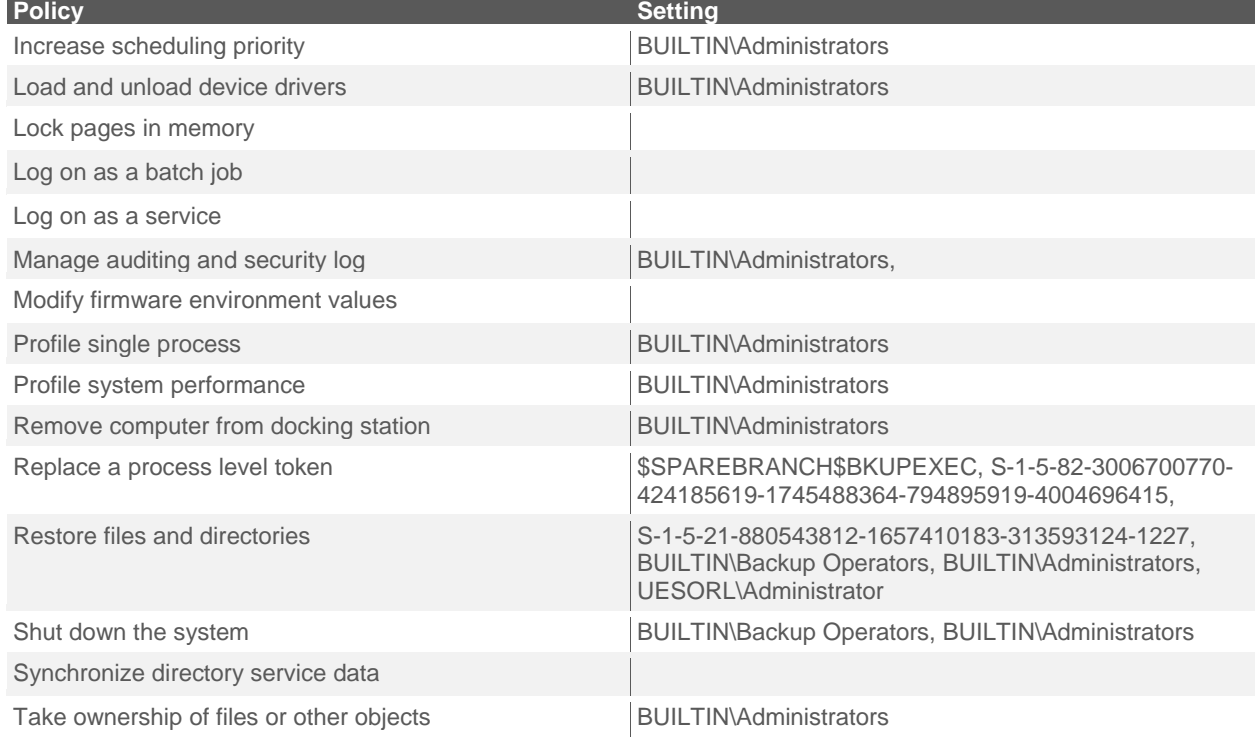

#### *2.2.3 - Local Policies/Security Options*

Microsoft Network Server

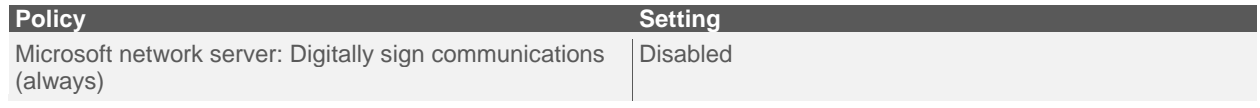

## **3 - Local Security Settings (Sampled Systems)**

#### **3.1 - Account Policies**

#### *3.1.1 - Password Policy*

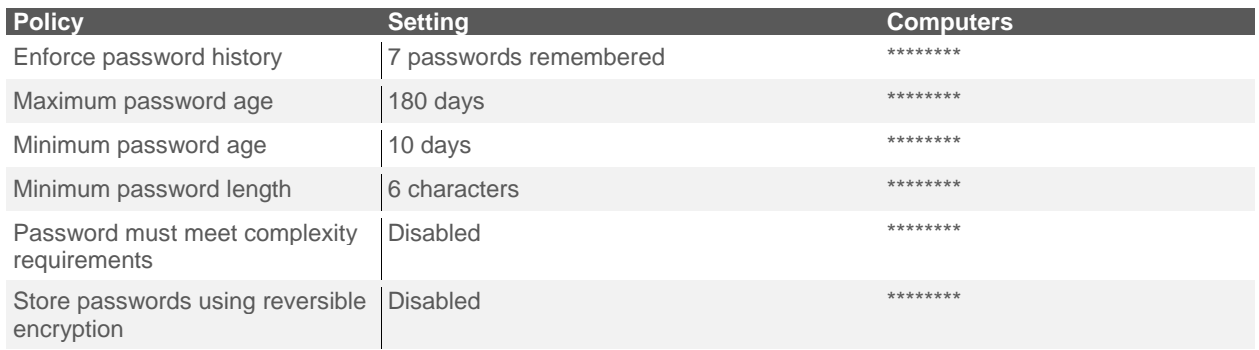

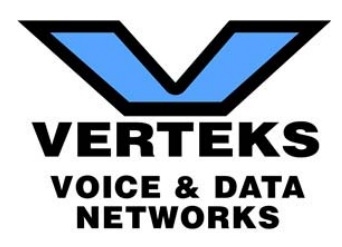

#### *3.1.2 - Account Lockout Policy*

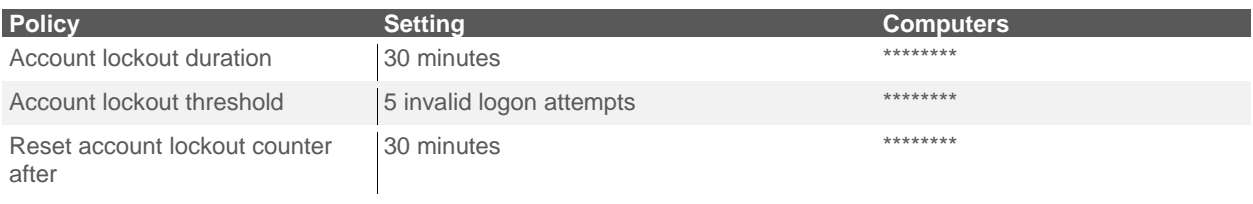

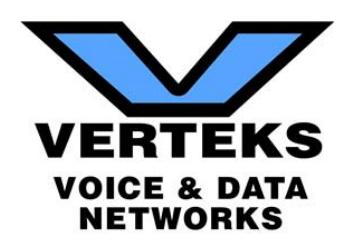

#### **3.2 - Local Policies**

#### *3.2.1 - Audit Policy*

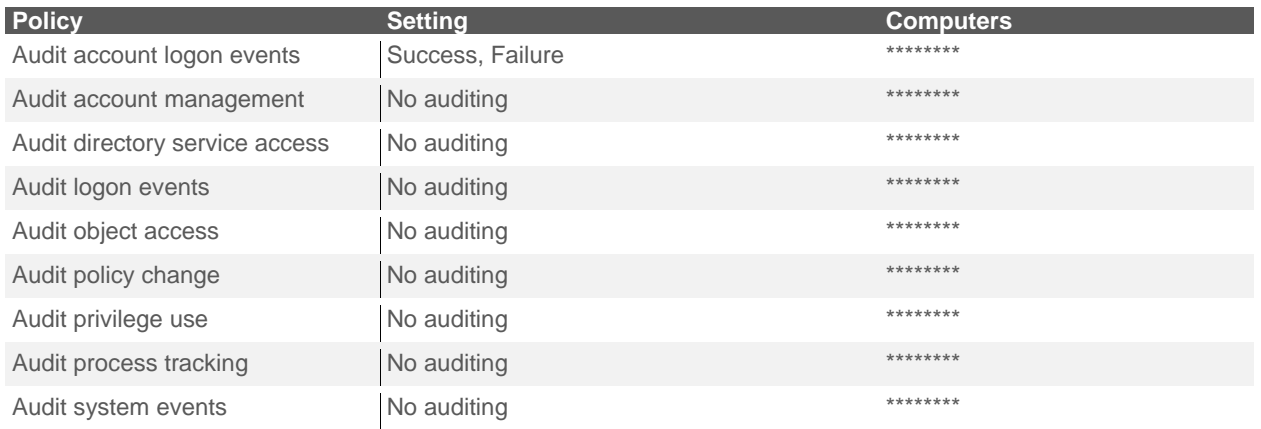

#### *3.2.2 - User Rights Assignment*

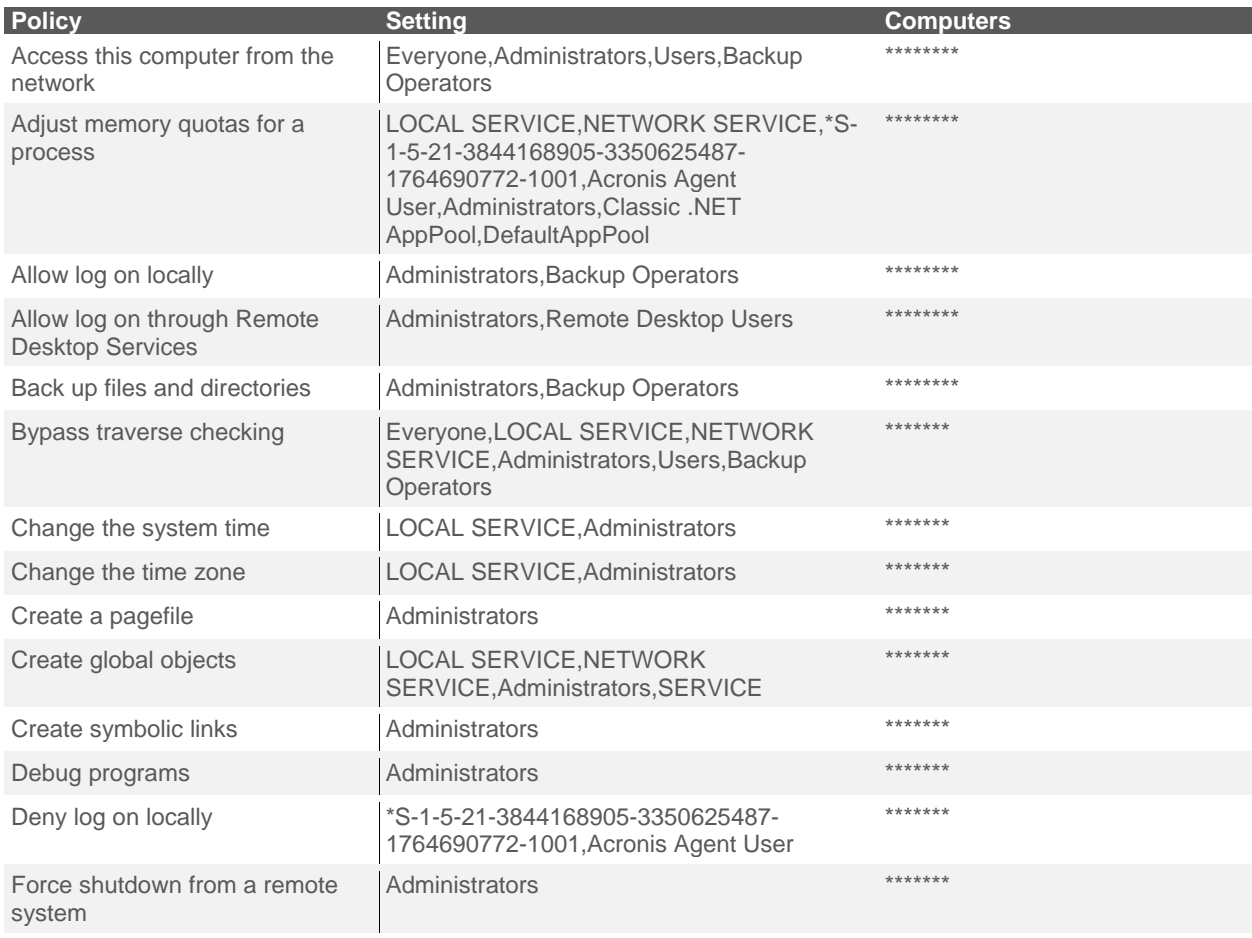

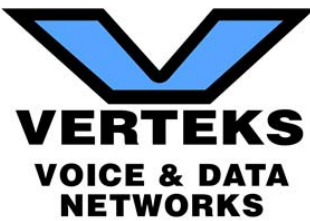

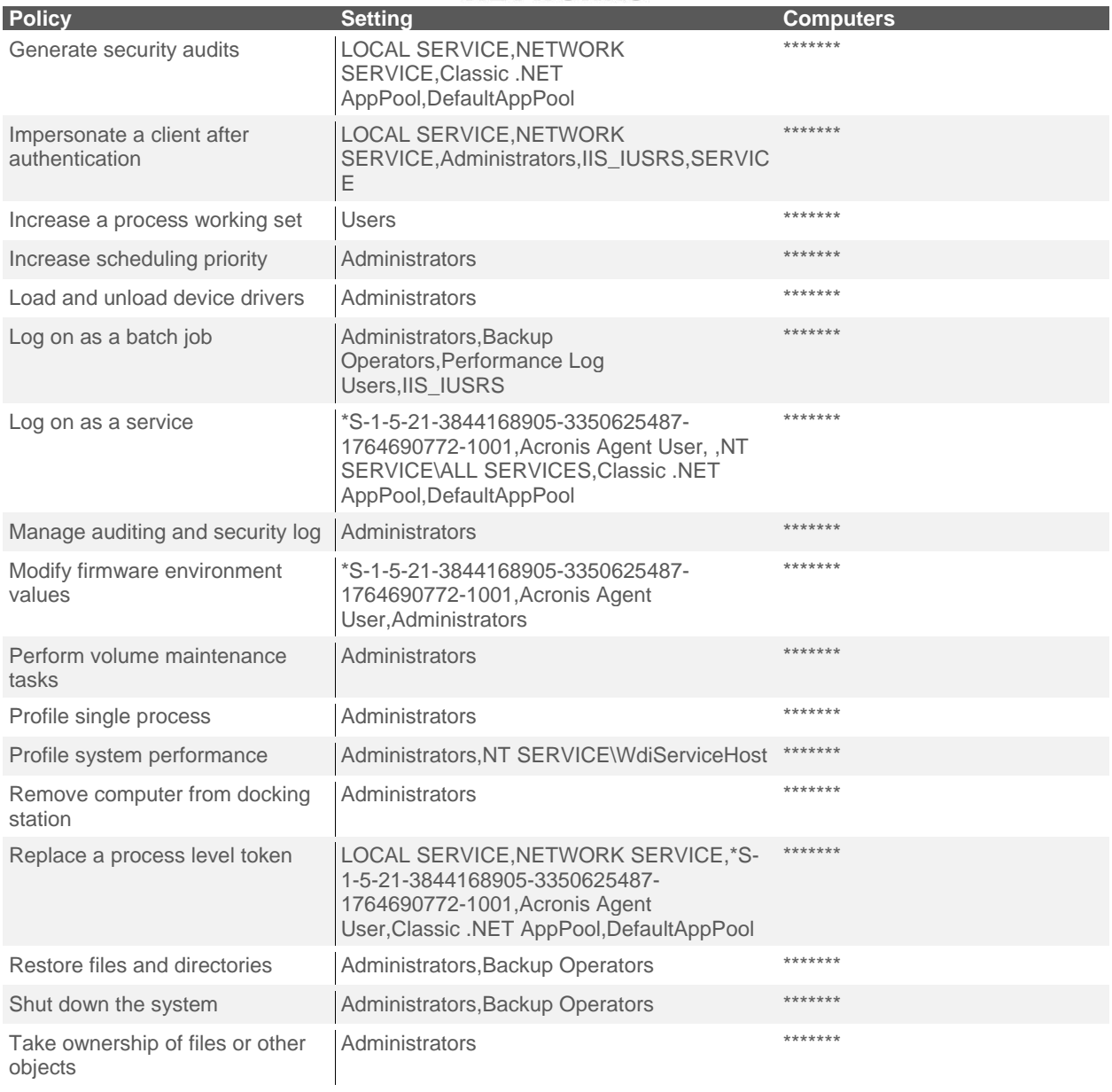

#### *3.2.3 - Security Options*

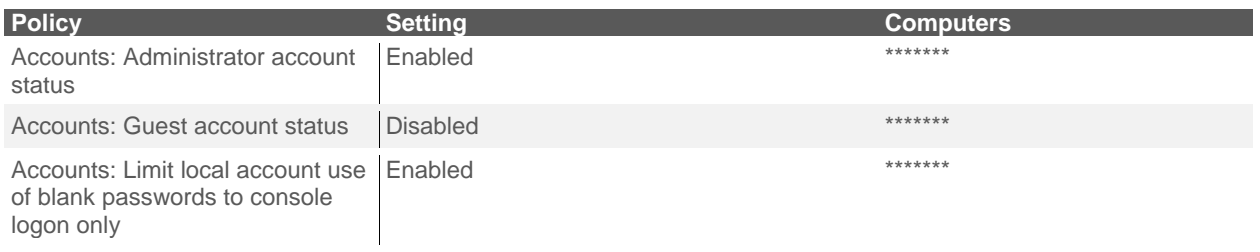

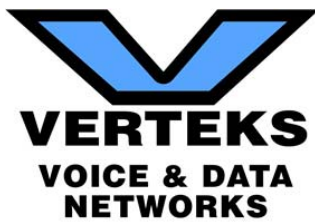

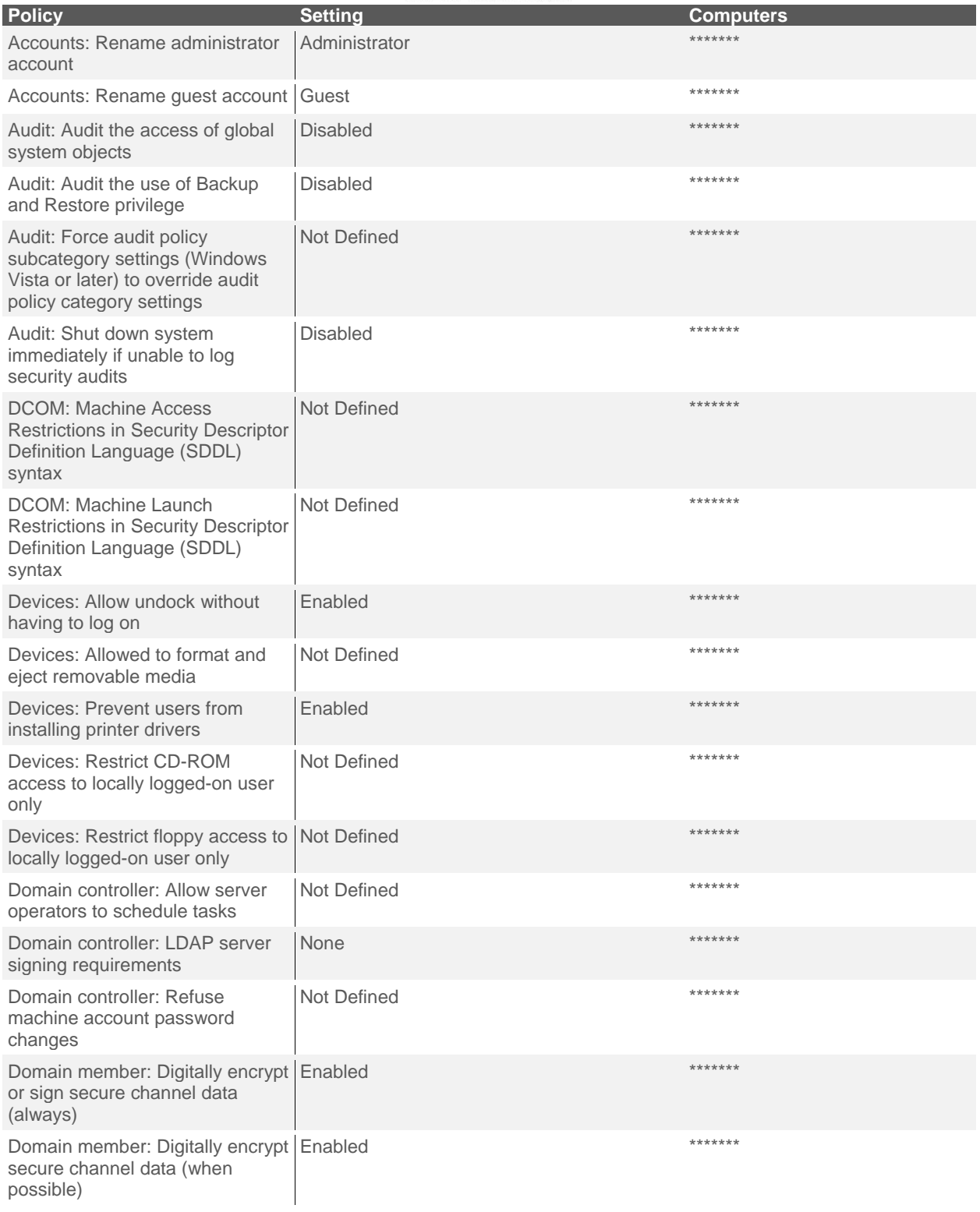

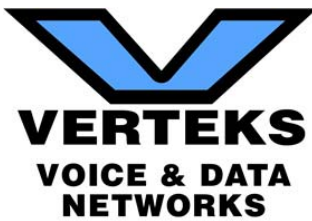

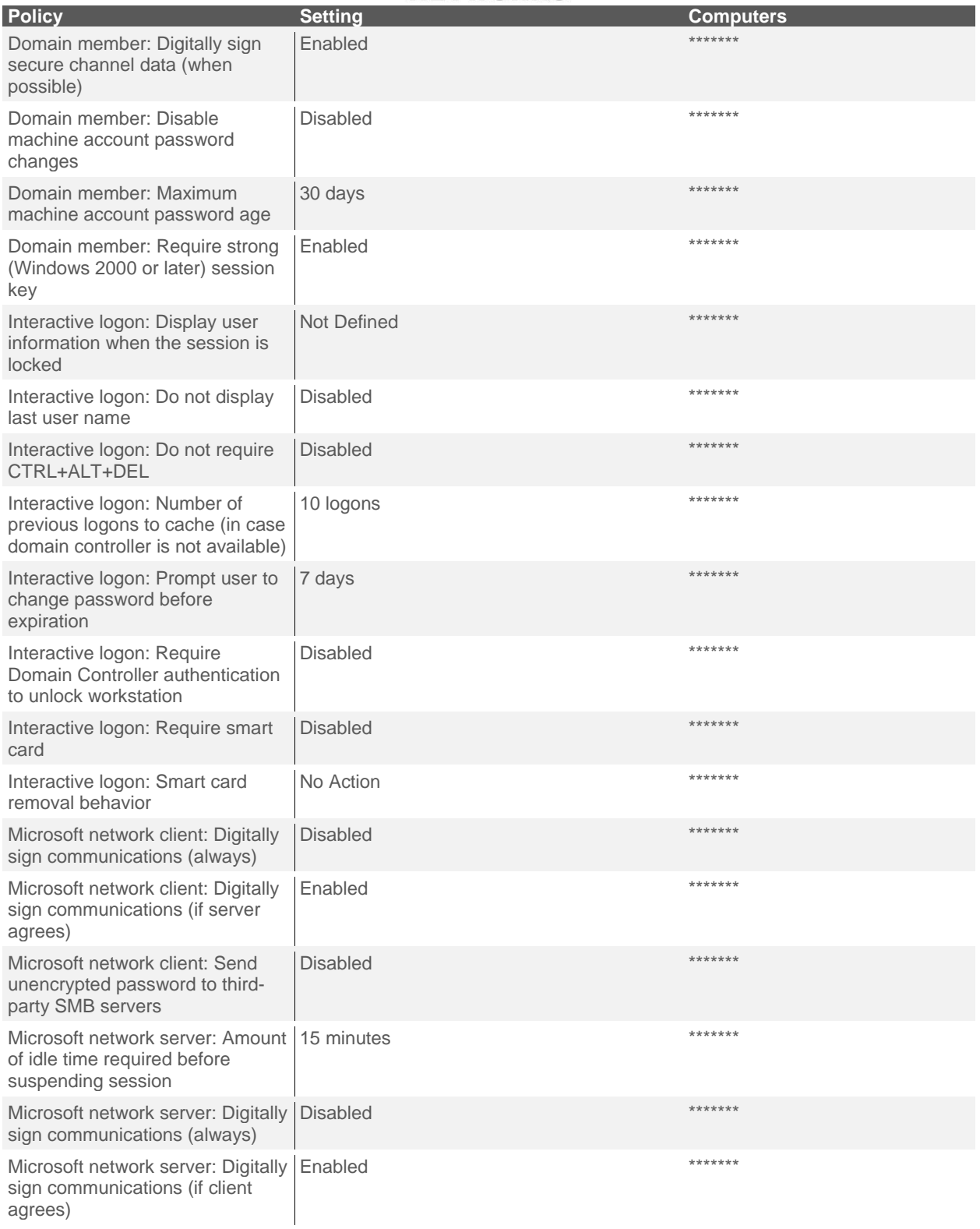

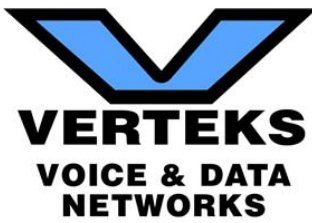

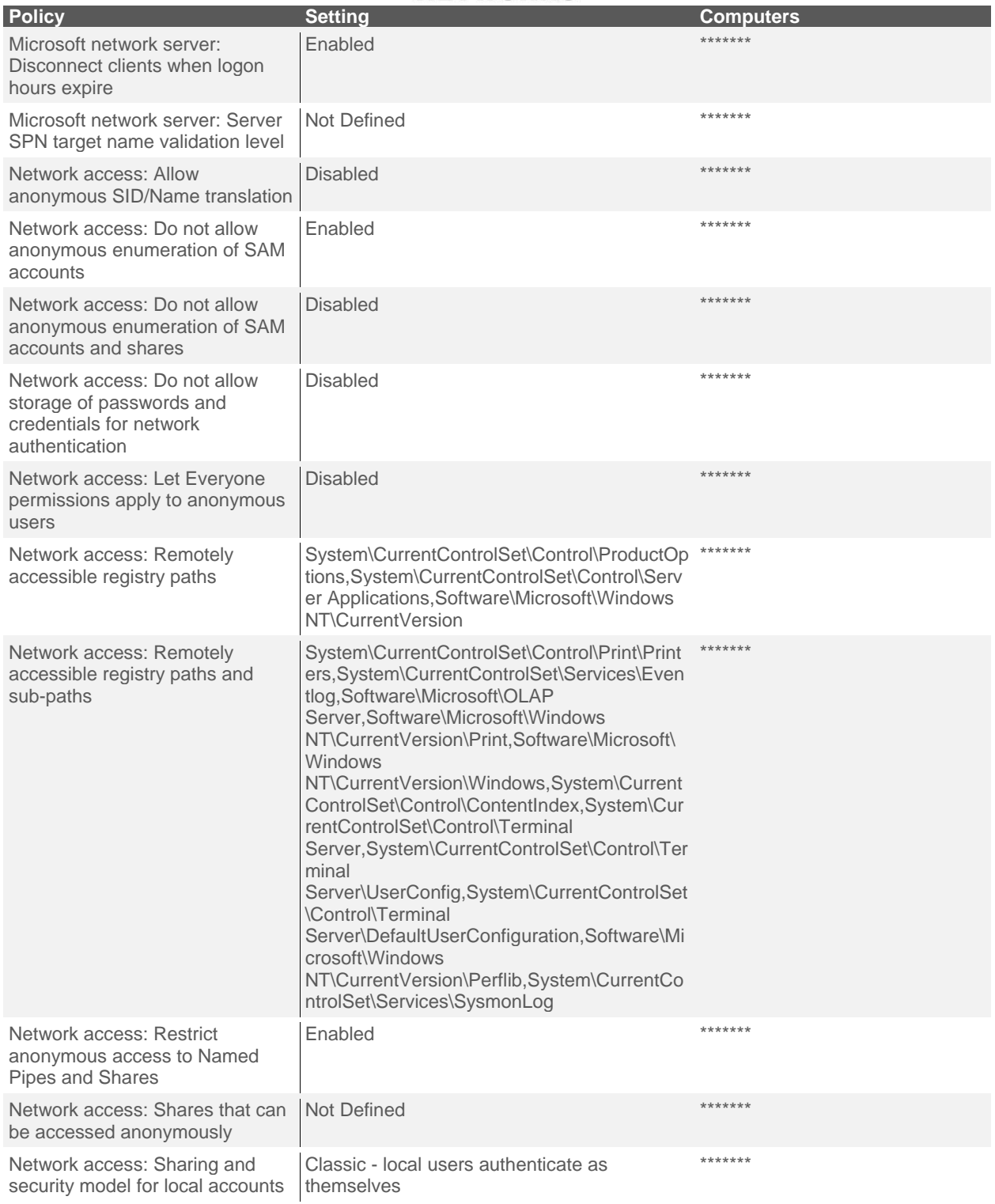

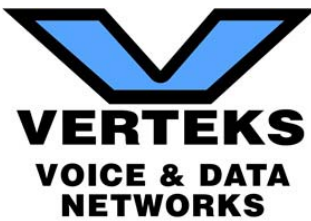

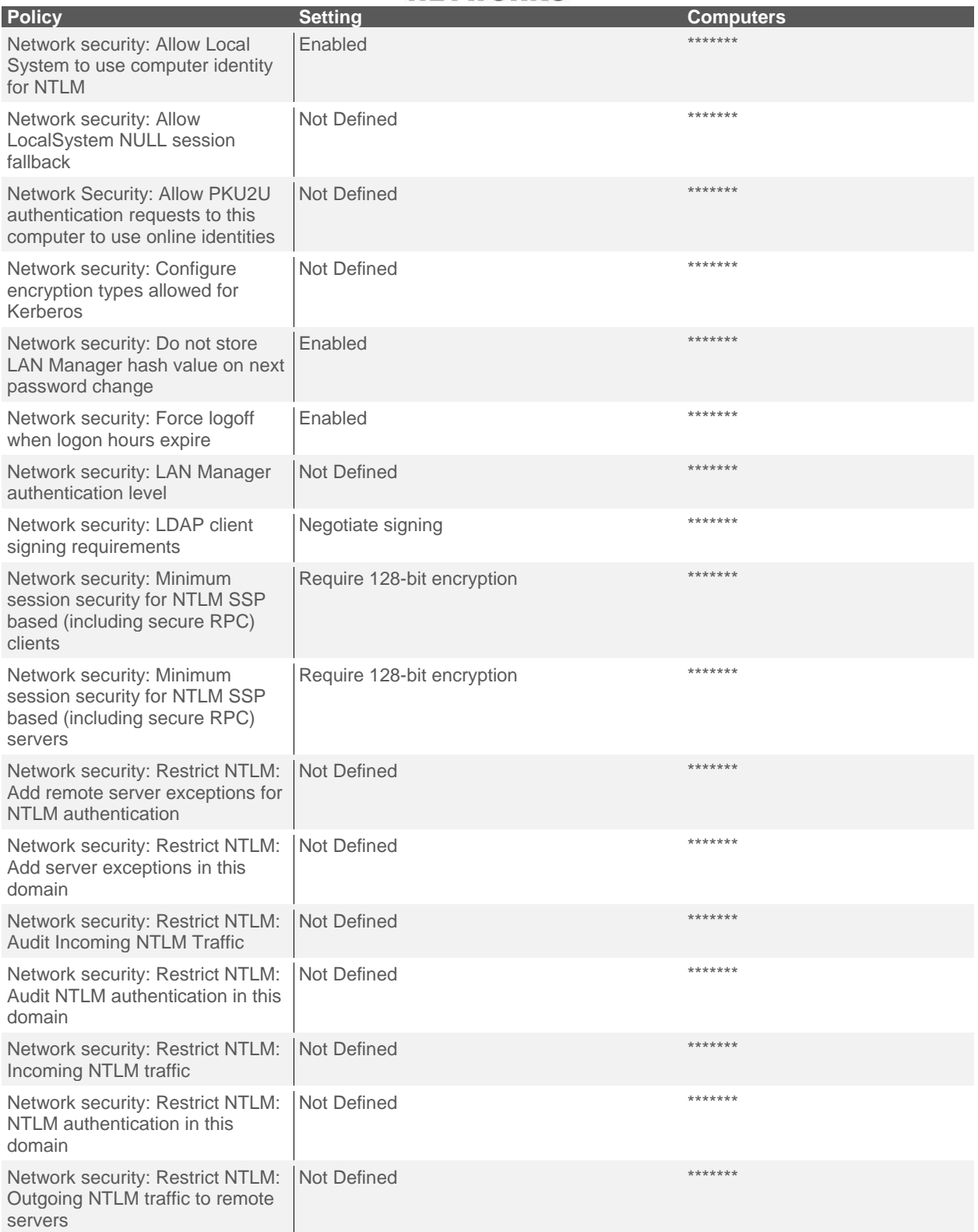

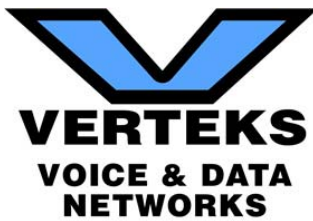

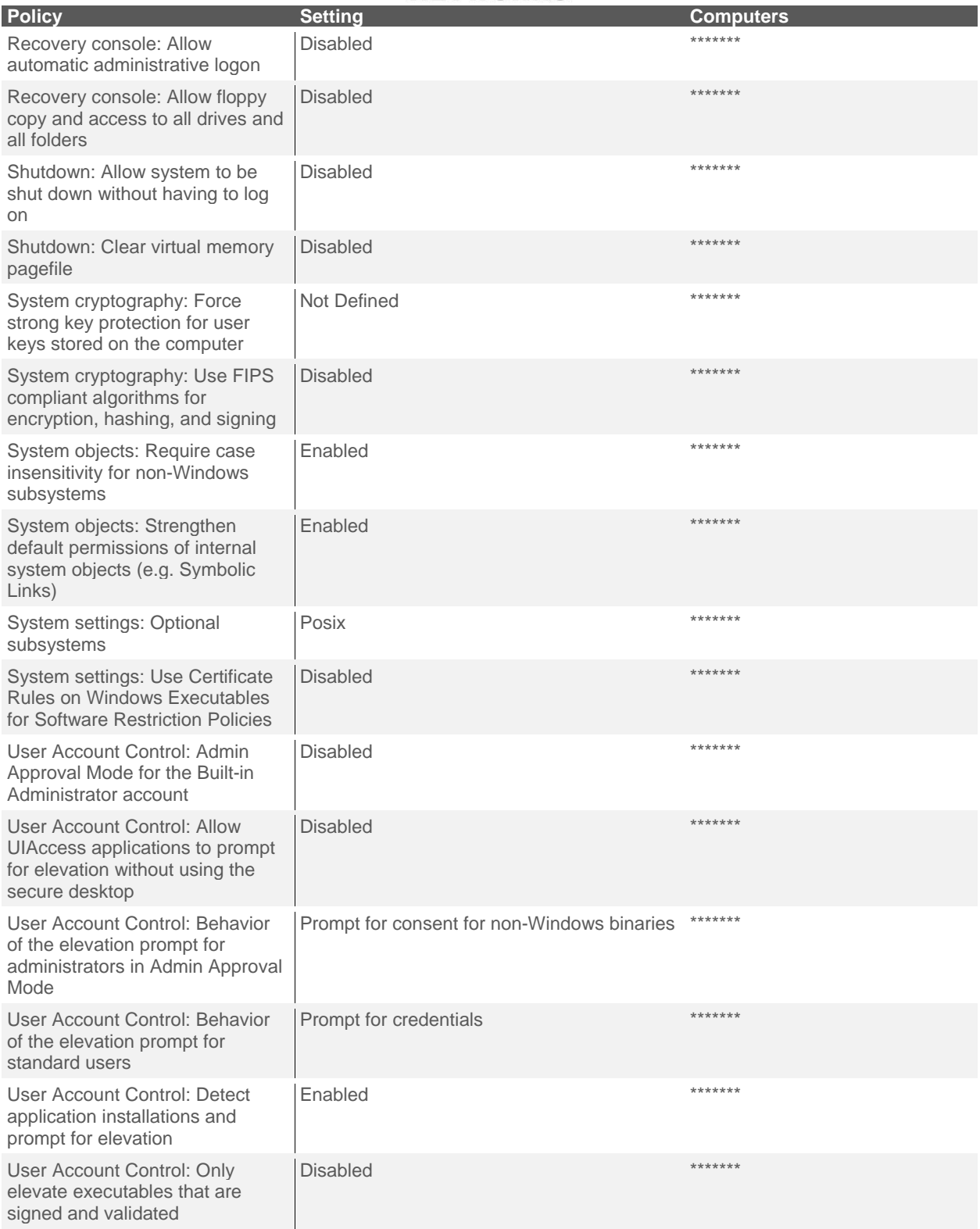

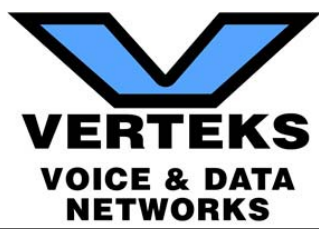

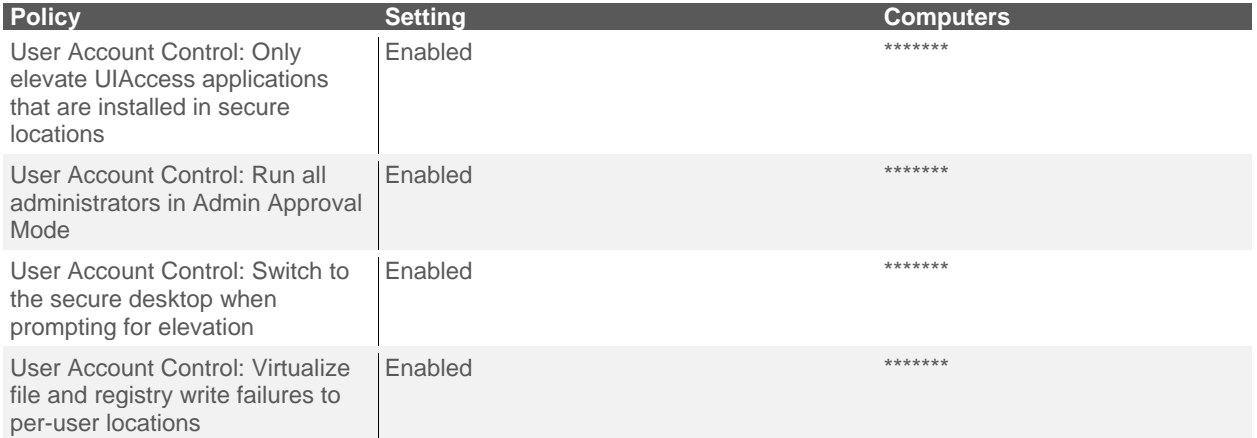

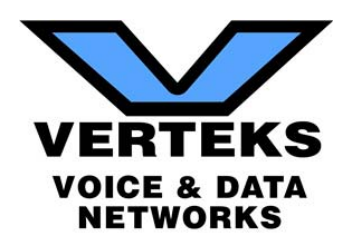

## VIII. Security Management Plan

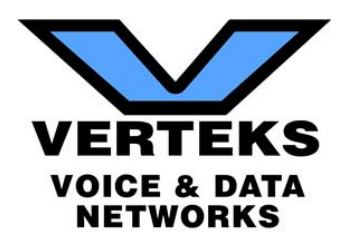

## **Management Plan**

The Management Plan ranks individual issues based upon their potential risk to the network while providing guidance on which issues to address by priority. Fixing issues with lower Risk Scores will not lower the global Risk Score, but will reduce the Overall Issue Score. To mitigate global risk and improve the health of the network, address issues with higher Risk Scores first.

## High Risk

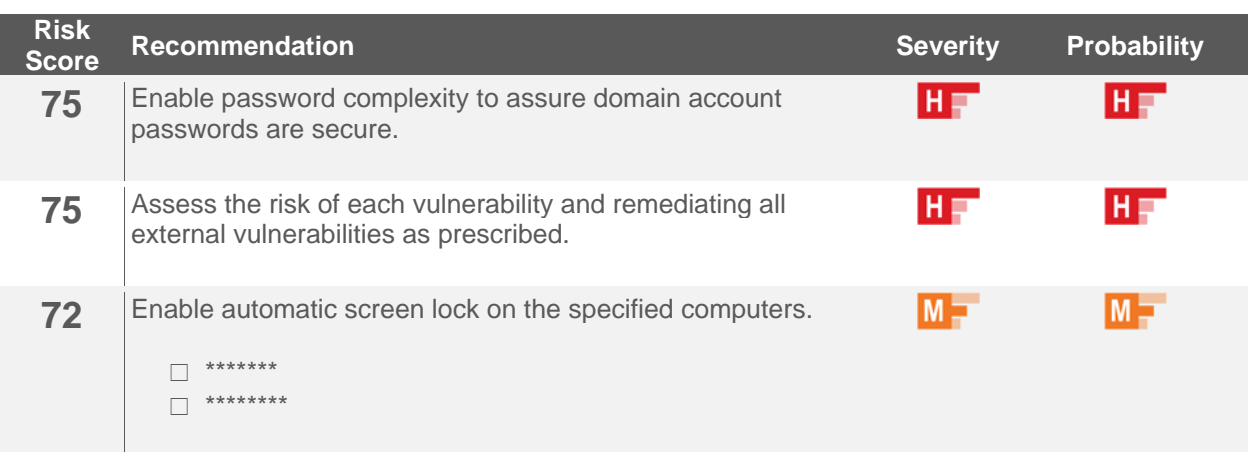

## Medium Risk

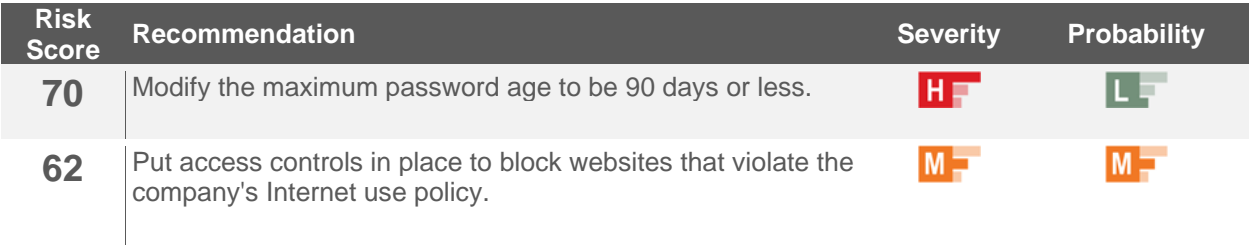

## Low Risk

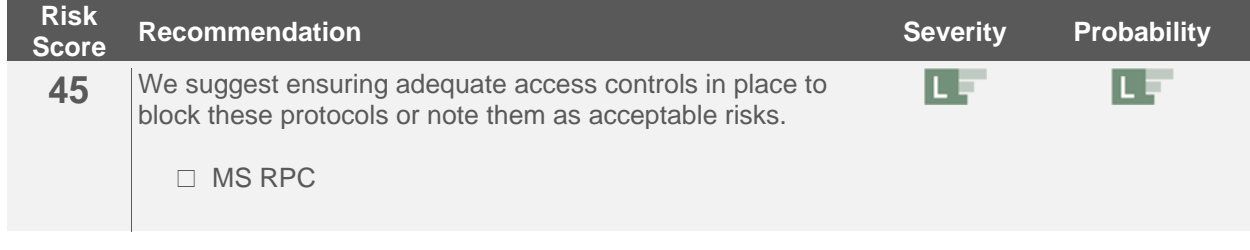

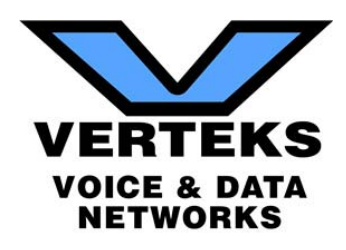

## IX. Assessment Scorecard

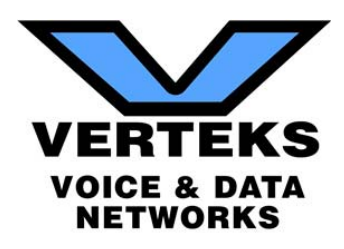

#### **Assessment Scorecard - Area 1: Security**

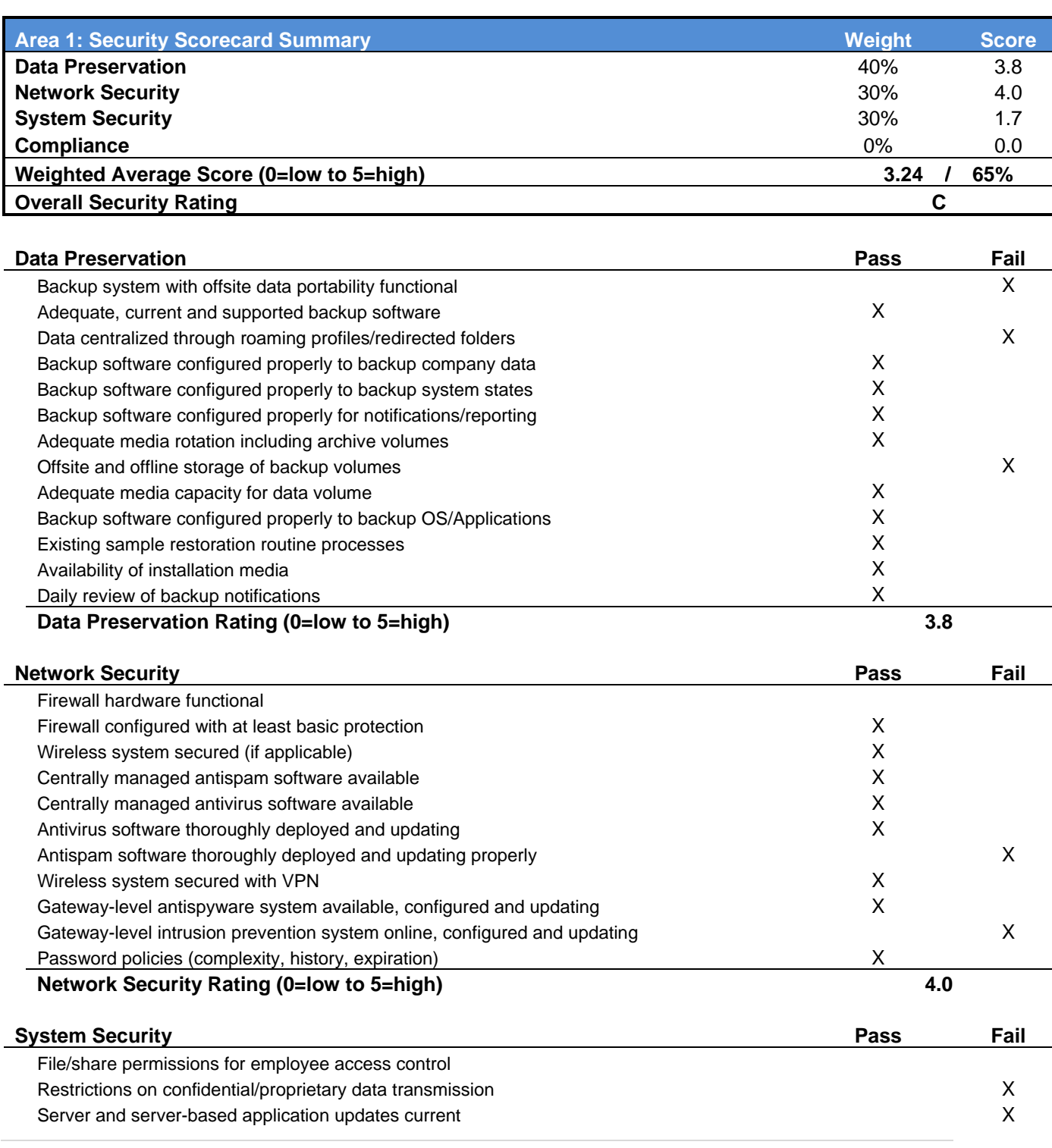

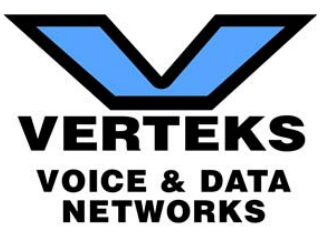

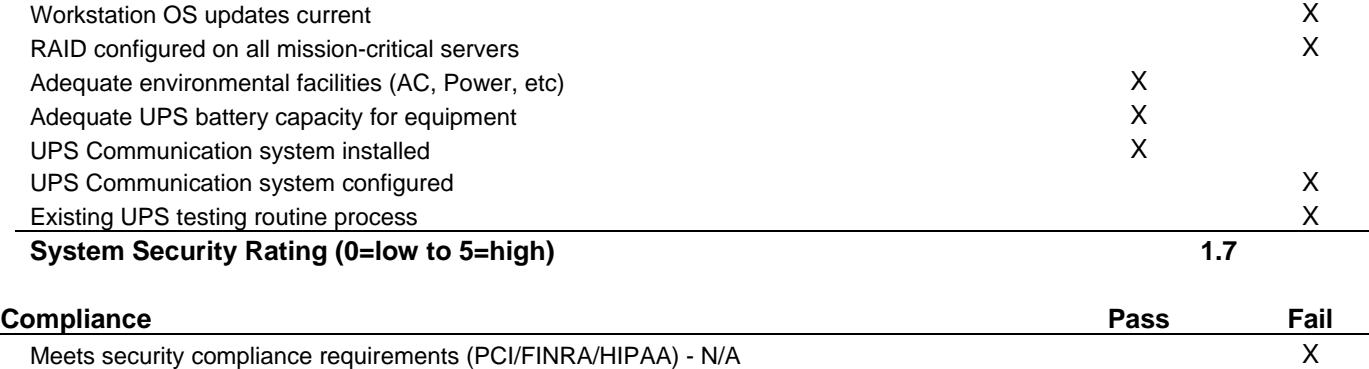

**Compliance Rating (0=low to 5=high) 0.0**

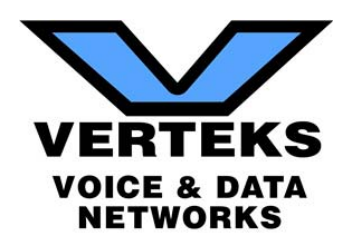

# X. SSL Health Discovery
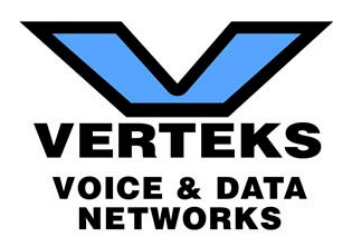

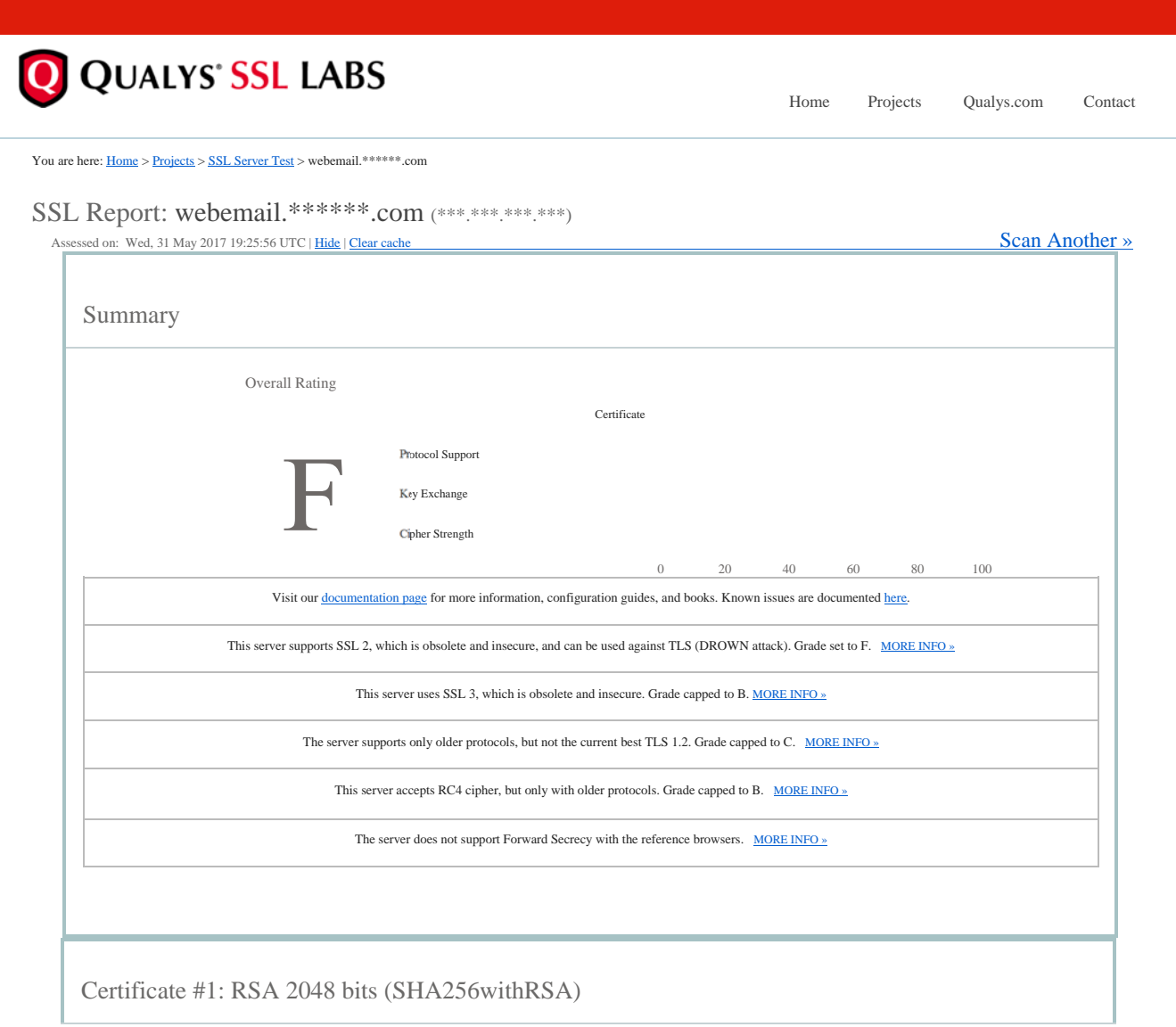

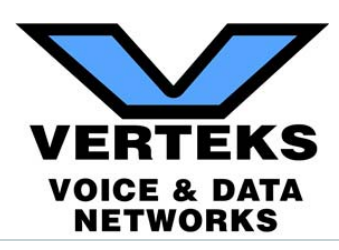

ï

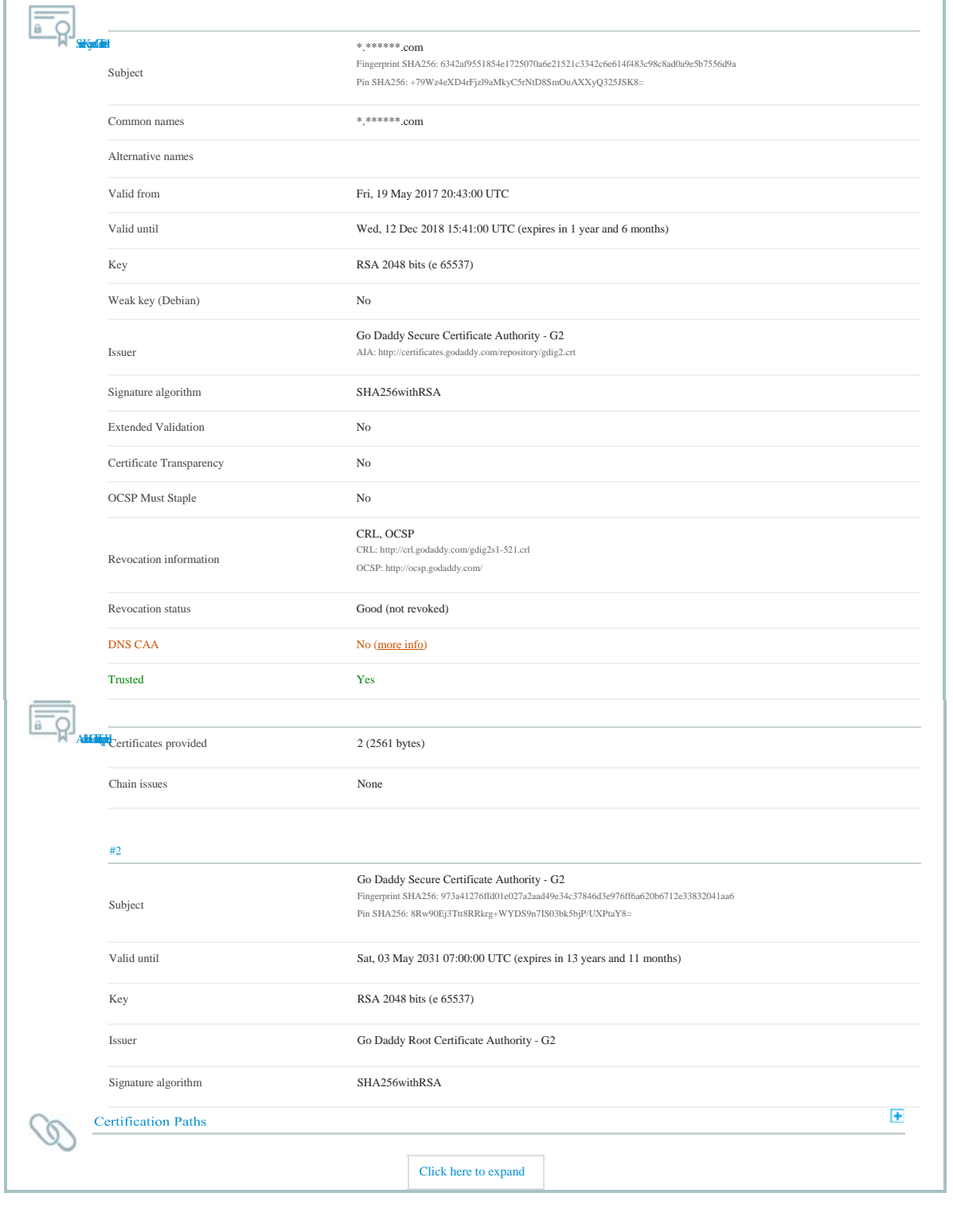

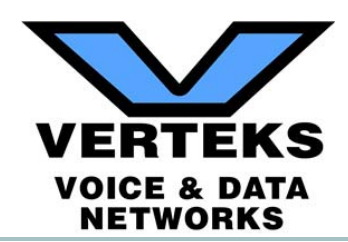

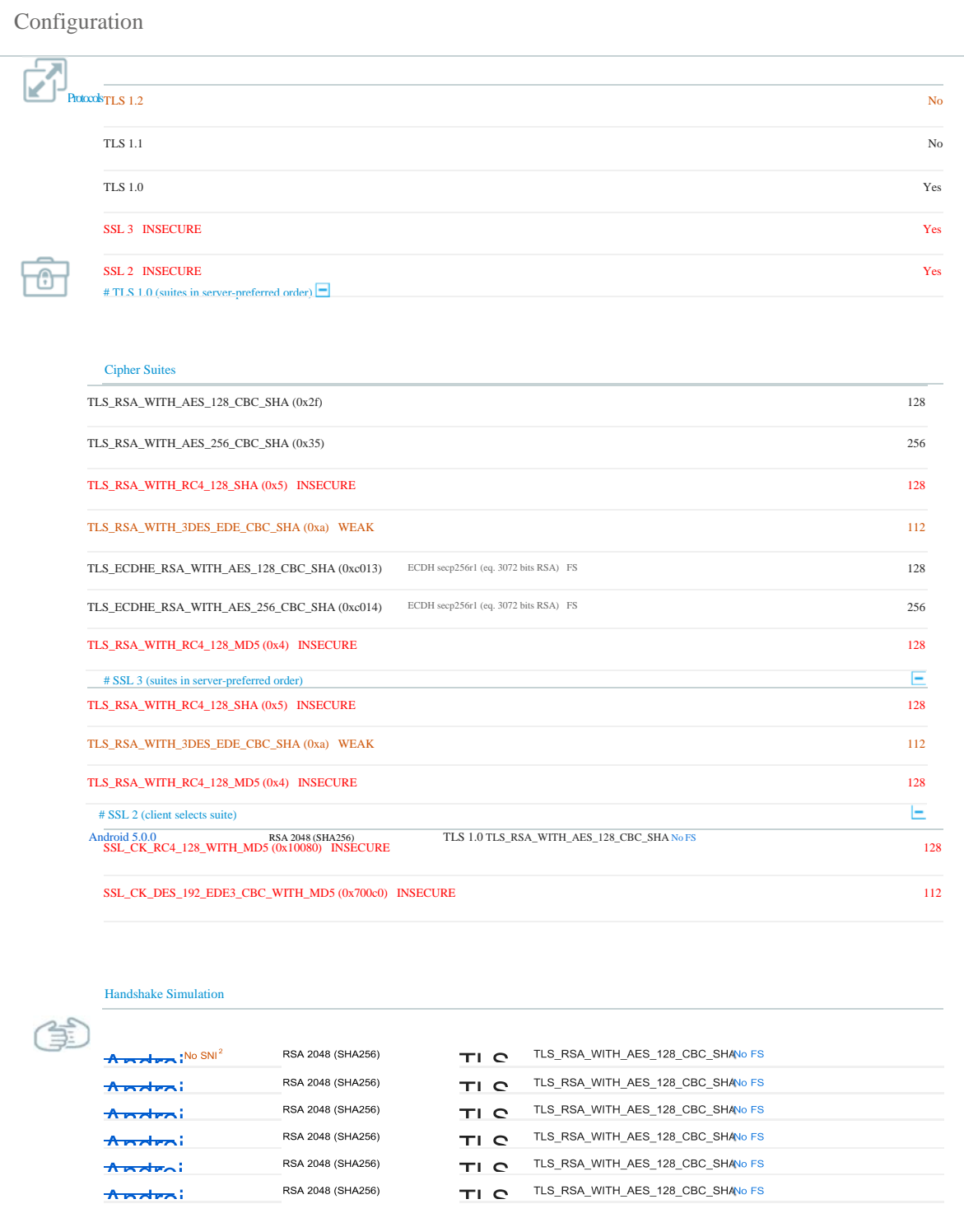

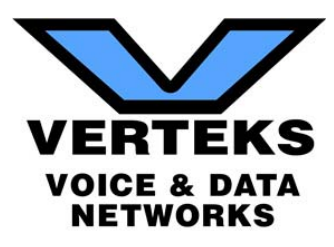

## **Handshake Simulation**

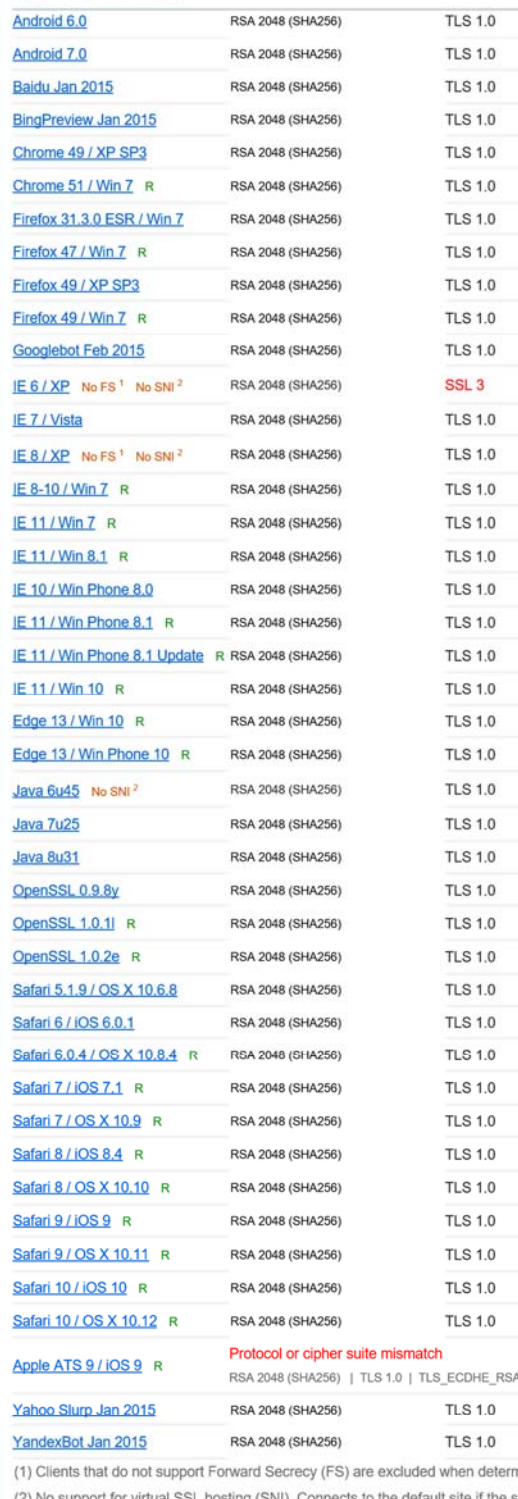

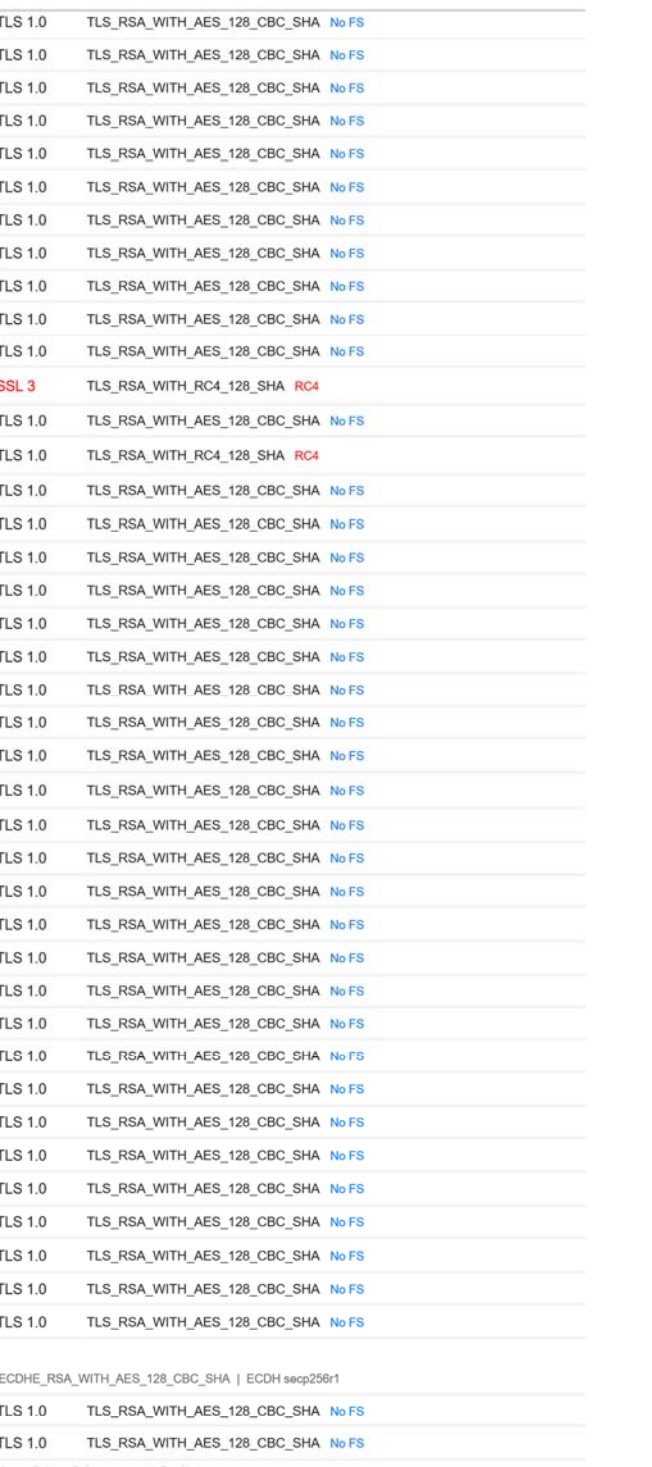

mining support for it.

(2) No support for virtual SSL hosting (SNI). Connects to the default site if the server uses SNI.

(3) Only first connection attempt simulated. Browsers sometimes retry with a lower protocol version.

(R) Denotes a reference browser or client, with which we expect better effective security.

(All) We use defaults, but some platforms do not use their best protocols and features (e.g., Java 6 & 7, older IE).

## $76$ | Page

## **Protocol Details**

No, server keys and hostname not seen elsewhere with SSLv2

**DROWN** 

ó  $\equiv$ 

> (1) For a better understanding of this test, please read this longer explanation (2) Key usage data kindly provided by the Censys network search engine; original DROWN test here (3) Censys data is only indicative of possible key and certificate reuse; possibly out-of-date and not complete

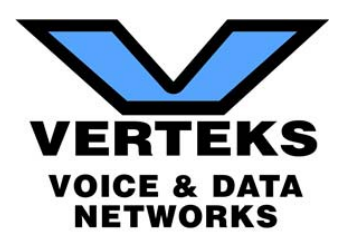

## **Protocol Details**

HTTP status code

Server hostname

HTTP server signature

200

 $\bar{\phantom{a}}$ 

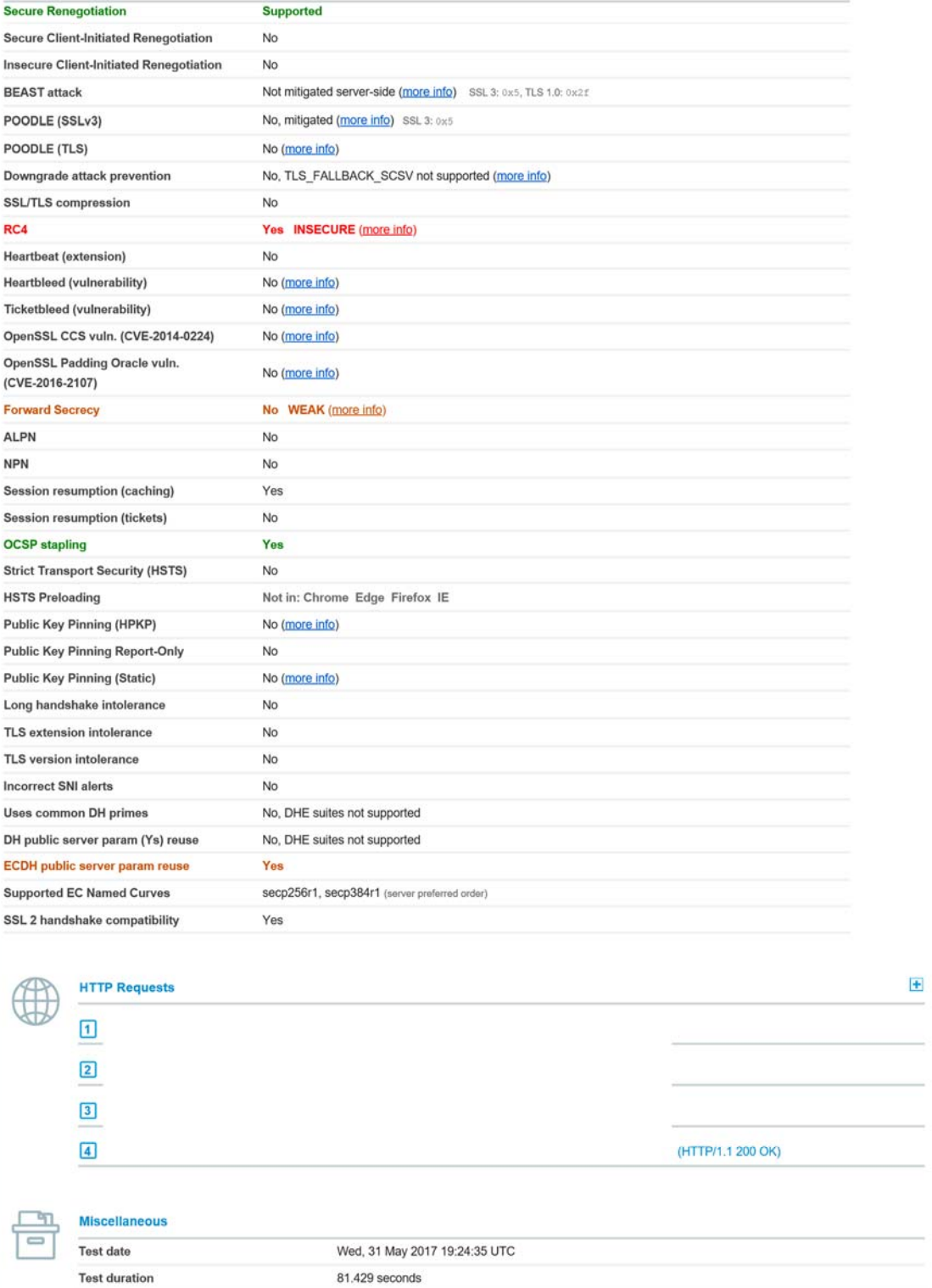

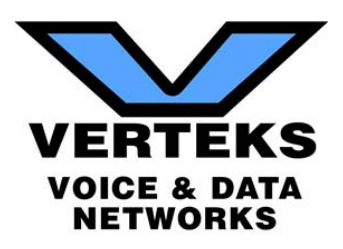

SSL Report v1.28.5

Copyright © 2009-2017 Qualys, Inc. All Rights Reserved.

Terms and Conditions

Qualys is the leading provider of integrated asset discovery, network security, threat protection, compliance monitoring and web application security solutions.